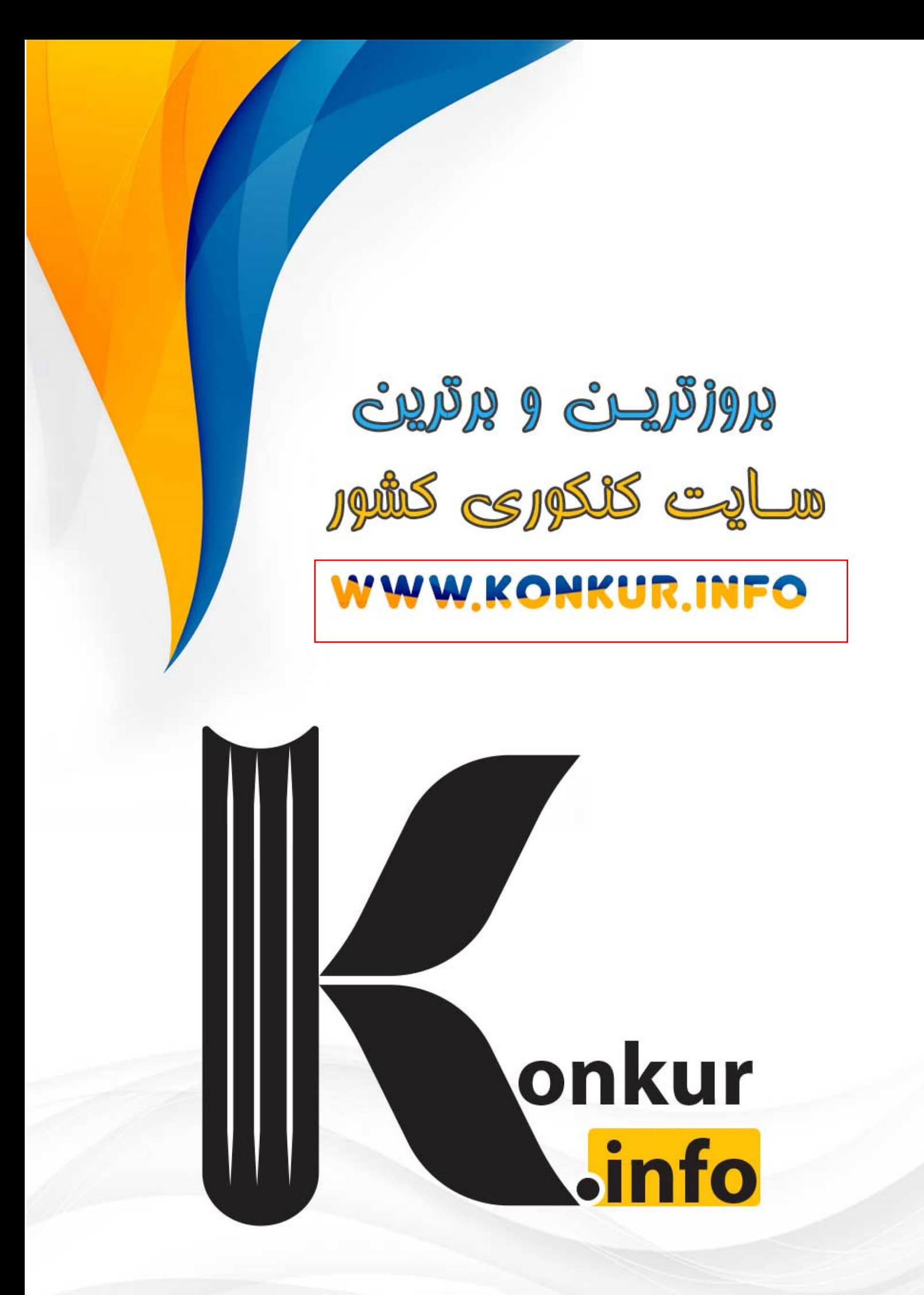

**یادآوری :** اگر یادمان باشد تابع را به دستگاهی تشبیه می کردیم که به ازای یک ورودی مشخص فقط یک خروجی معین تولید می کند . یعنی در آن ، خروجی به ورودی بستگی دارد . در ریاضی به مقادیر ورودی دامنه و به مقادیر خروجی برد می گوییم . بنابراین طبق تعریف بالا هیچ دو  $\rm Y$  متمایزی نمی توانند  $\rm X$  های یکسانی داشته باشند و همواره می گوییم  $\rm Y$  تابعی از  $\mathrm{X}$  است و شکل جبری یا ضابطه ای آن را بصورت  $f(x)$  تشان می دهیم . به طور کلی تابه را به سه روش زیر می توان نمایش داد : **-1** نمایش پیکانی )نمودار ون( : در این حالت تنها در صورتی تابع خواهیم داشت که از هر عضو مجموعه اول فقط یک پیکان خارج شود. **-2** نمایش بکمک نمودار )آزمون خط قائم(  $f=\{(\Upsilon, -1), (\sqrt{\Upsilon}, 1-\sqrt{\Upsilon}), (\pi, \frac{1}{\pi}), (\frac{1}{\tau}, \frac{\Upsilon}{\delta})\}$  نمایش بصورت زوج مرتب :  $\begin{cases} (x,y) \in f \\ (x,z) \in f \end{cases}$ **توجه داشته باشید که اگر مولفه های اول برابر باشند مولفه های دو نیز باید برابر باشند : -4** نمایش بکمک ضابطه تابع : بعنوان مثال شکل ضابطه ای یک تابع خطی به این صورت است : **»بچه ها برای مشخص کردن یک تابع به ضابطه ی آن و دامنه آن نیازمندیم «**

کدامیک از نمودارهای ون زیر نمایش یک تابع از A به B است، در صورت تابع بودن آن را به صورت مجموعه زوج مرتب بنویسید.

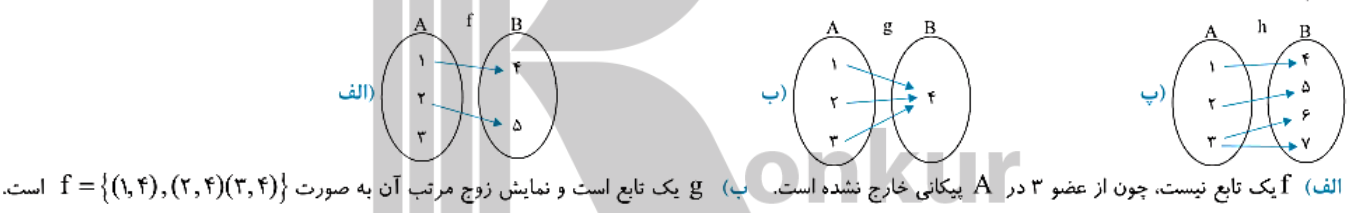

پ)۔ h یک تابع نیست چون از عضو ۳ <mark>در A دو پیکان خارج شد</mark>ہ است.

هرگاه f از A به B یک <mark>تابع باشد لزومی ند</mark>ارد به هر عضو B دقیقاً یک پیکان وصل شود.

کلای<br>هرگاه f تابعی از A به B باشد، آنگاه مجموعه A دامنه تابع و مجموعه تمام اعضایی از B که بوسیله نوک فلش مشخص شده است، برد تابع میگویند.

<sup>f</sup> **دامنه تابع :** به طور کلی دامنه تابع مجموعه مجاز برای ورودی ها (X (است که آن را با D نمایش می دهند به طور کلی دامنه تابع از روی ضابطه تابع قابل تشخیص است.

( ﴾ اگر تابع با زوجهای مرتب تعریف شده باشد دامنهٔ تابع برابر مجموعهٔ شامل مؤلفههای اول زوجهای مرتب است.

ه اگر تابع را با نمودار پیکانی نشان دهیم دامنهٔ تابع برابر مجموعهٔ شاملءضوهایی از مجموعهٔ اول است که از آنها پیکانی خارج شده است.

@ اگر تابع را با نمودار مختصاتی نشان دهیم دامنهٔ تابع برابر تصویر نمودار تابع روی محور xها است.

@ اگر تابع را با ضابطهٔ جبری تعریف کنیم دامنهٔ تابع برابر بزرگترین مجموعهای است که ضابطه به ازای اعضای آن تعریف میشود.

**هم دامنه :** هم دامنه یک تابع را می توان هر مجموعه دلخواه شامل برد تابع درنظر گرفت .

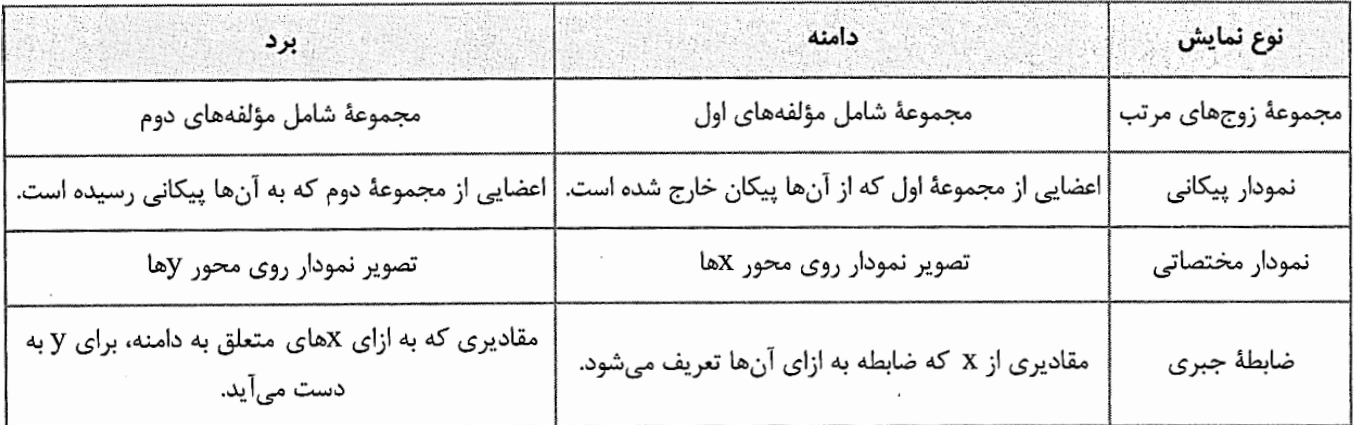

در تابع 
$$
y = x^T - 7x
$$
 دامنه، برد و همدامنه را مشخص کنید.  
چون تابع درجه دوم است و ضریب ۲۲ مثبت، پس دارای کمترین مقدار است و این مقدار به ازای 
$$
x = \frac{-b}{ra}
$$
 بدست میآید:  
چون تابع درجه دوم است و ضریب ۲۲ مثبت، پس دارای کمترین مقدار است و این مقدار به ازای 
$$
-1 = (......) - 7(......) = y = ......R + F = [-(......) - 4]
$$
۰.۰۰۵) سیاری دو تابع : اگر نمودار های دو تابع بر ابرند. ۱۰۰۰ و تابه با هم برابرند . توجه داشته باشید :

۱۰۵در نمایش زوج مرتب هنگامی دو تابع برابرند که تمام زوج مرتبهای آنها یکسان باشد.  
۱۴ هرگاه ضابطههای دو تابع ۱ و 8 مشخص شده باشند در صورتی دو تابع ۴ و 8 برابر یکدیگرند که،  
1<sup>ولا</sup>هٔ دامنه آنها یکسان باشند، 
$$
D_f = D_g
$$

کدام دو تابع با هم برابرند؟

فيجعله

$$
\begin{cases}\nf(x) = \frac{x^{\gamma}}{|x|} \\
g(x) = |x|\n\end{cases}\n\qquad\n\begin{cases}\nf(x) = (\sqrt{x})^{\gamma} \\
g(x) = x\n\end{cases}\n\qquad\n\begin{cases}\nf(x) = \frac{x}{|x|} \\
g(x) = \frac{\sqrt{x^{\gamma}}}{x}\n\end{cases}\n\qquad\n\begin{cases}\nf(x) = \sqrt{x^{\gamma}} \\
g(x) = x\n\end{cases}\n\qquad\n\begin{cases}\nf(x) = \sqrt{x^{\gamma}} \\
g(x) = x\n\end{cases}
$$

 $D_f = \mathbb{R} - \{...\}$ ,  $D_g = \mathbb{R} - \{\dots\}$ <br>  $f(x) = \frac{x}{|x|} = \begin{cases} \dots & x > 0 \\ \dots & x < 0 \end{cases}$   $g(x) = \frac{\sqrt{x^Y}}{x} = \frac{|x|}{x} = \begin{cases} \dots & x > 0 \\ \dots & x < 0 \end{cases}$ بررسی گزینهٔ «۲». پس D<sub>f</sub> .... D<sub>g</sub> است. از طرفی داریم:<br>پس تابع g با یا g برابر است. پس تابع f با g برابر است.

بررسی گزینهٔ «۳».

$$
D_f: x \geq a \rightarrow D_f = ...
$$
\n
$$
D_f = \mathbb{R} - \{...\}
$$
\n
$$
D_f = \mathbb{R} - \{...\}
$$
\n
$$
D_f = \mathbb{R} - \{...\}
$$
\n
$$
D_f = \mathbb{R} - \{...\}
$$
\n
$$
D_f = \mathbb{R} - \{...\}
$$
\n
$$
D_f = \mathbb{R} - \{...\}
$$
\n
$$
D_f = \mathbb{R} - \{...\}
$$
\n
$$
D_f = \mathbb{R} - \{...\}
$$
\n
$$
D_f = \mathbb{R} - \{...\}
$$
\n
$$
D_f = \mathbb{R} - \{...\}
$$
\n
$$
D_f = \mathbb{R} - \{...\}
$$
\n
$$
D_f = \mathbb{R} - \{...\}
$$
\n
$$
D_f = \mathbb{R} - \{...\}
$$
\n
$$
D_f = \mathbb{R} - \{...\}
$$
\n
$$
D_f = \mathbb{R} - \{...\}
$$
\n
$$
D_f = \mathbb{R} - \{...\}
$$
\n
$$
D_f = \mathbb{R} - \{...\}
$$
\n
$$
D_f = \mathbb{R} - \{...\}
$$
\n
$$
D_f = \mathbb{R} - \{...\}
$$
\n
$$
D_f = \mathbb{R} - \{...\}
$$
\n
$$
D_f = \mathbb{R} - \{...\}
$$
\n
$$
D_f = \mathbb{R} - \{...\}
$$
\n
$$
D_f = \mathbb{R} - \{...\}
$$
\n
$$
D_f = \mathbb{R} - \{...\}
$$
\n
$$
D_f = \mathbb{R} - \{...\}
$$
\n
$$
D_f = \mathbb{R} - \{...\}
$$
\n
$$
D_f = \mathbb{R} - \{...\}
$$
\n
$$
D_f = \mathbb{R} - \{...\}
$$
\n
$$
D_f = \mathbb{R} - \{...\}
$$
\n
$$
D_f = \mathbb{R} - \{...\}
$$
\n
$$
D_f = \mathbb{R} - \{...\}
$$
\n
$$
D_f = \mathbb{R} - \{...\}
$$
\n<math display="block</math>

$$
x^{T} + cx + F = . \frac{x-1}{x^{T} - x^{T} - 1} \times 1.5 \frac{1}{x^{T} - 1} \times 1.5 \frac{1}{x^{T} - 1} \times 1.5 \frac
$$

$$
\mathcal{R} = -\mathcal{R}
$$
\n1. 
$$
\mathcal{R} = -\mathcal{R}
$$

\n2. 
$$
\mathcal{R} = -\mathcal{R}
$$

\n3. 
$$
\mathcal{R} = -\mathcal{R}
$$

\n4. 
$$
\mathcal{R} = -\mathcal{R}
$$

\n5. 
$$
\mathcal{R} = -\mathcal{R}
$$

\n6. 
$$
\mathcal{R} = -\mathcal{R}
$$

\n7. 
$$
\mathcal{R} = -\mathcal{R}
$$

\n8. 
$$
\mathcal{R} = -\mathcal{R}
$$

\n9. 
$$
\mathcal{R} = -\mathcal{R}
$$

\n1. 
$$
\mathcal{R} = -\mathcal{R}
$$

\n1. 
$$
\mathcal{R} = -\mathcal{R}
$$

\n2. 
$$
\mathcal{R} = -\mathcal{R}
$$

\n3. 
$$
\mathcal{R} = -\mathcal{R}
$$

\n4. 
$$
\mathcal{R} = -\mathcal{R}
$$

\n5. 
$$
\mathcal{R} = -\mathcal{R}
$$

\n6. 
$$
\mathcal{R} = -\mathcal{R}
$$

\n7. 
$$
\mathcal{R} = -\mathcal{R}
$$

\n8. 
$$
\mathcal{R} = -\mathcal{R}
$$

\n9. 
$$
\mathcal{R} = -\mathcal{R}
$$

\n1. 
$$
\mathcal{R} = -\mathcal{R}
$$

\n1. 
$$
\mathcal{R} = -\mathcal{R}
$$

\n1. 
$$
\mathcal{R} = -\mathcal{R}
$$

\n2. 
$$
\mathcal{R} = -\mathcal{R}
$$

\n3. 
$$
\mathcal{R} = -\mathcal{R}
$$

\n4. 
$$
\mathcal{R} = -\mathcal{R}
$$

\n5. 
$$
\mathcal{R} = -\mathcal{R}
$$

\n6. 
$$
\mathcal{R}
$$

$$
f(-1) = g(-1) \rightarrow \frac{c}{1-1} = -1 \rightarrow c = 7
$$
\n
$$
x \neq -1 \rightarrow f(x) = g(x) \rightarrow \frac{x^{\gamma} + ax + b}{x + 1} = x \rightarrow x^{\gamma} + ax + b = x^{\gamma} + x \rightarrow a = 1, b = 0
$$
\n
$$
x \neq -1 \rightarrow f(x) = g(x) \rightarrow \frac{x^{\gamma} + ax + b}{x + 1} = x \rightarrow x^{\gamma} + ax + b = x^{\gamma} + x \rightarrow a = 1, b = 0
$$
\n
$$
x \neq -1 \rightarrow f(x) = g(x) \rightarrow \frac{x^{\gamma} + ax + b}{x + 1} = x \rightarrow x^{\gamma} + ax + b = x^{\gamma} + x \rightarrow a = 1, b = 0
$$
\n
$$
x \neq -1 \rightarrow x \rightarrow x \rightarrow a = 1, b = 0
$$
\n
$$
x \neq -1 \rightarrow x \rightarrow a = 1, b = 0
$$
\n
$$
x \neq -1 \rightarrow x \rightarrow a = 1, b = 0
$$
\n
$$
x \neq -1 \rightarrow x \rightarrow a = 1, b = 0
$$
\n
$$
x \neq -1 \rightarrow x \rightarrow a = 1, b = 0
$$

اگر دو تابع f با ضابطهٔ 
$$
g(x) = \mathbb{R} - \{-1\}
$$
و g با ضابطه 7 = 
$$
g(x) = \frac{ax^{\gamma} + b}{\gamma x^{\gamma} - c}
$$
ه 2 + b + c  
کام است?

۱۰ (۴  
۲ و ی اهم مس-اویند پس {۲ – D<sub>f</sub> = D<sub>g</sub> = ℝ – {−|  
دو تابع f و ی اهم مس-اویند پس {−|−|  
7x<sup>۳</sup> − c = ₀ — 
$$
× = −1
$$
 →  $γ(-1)γ − c = ₀ → −7 − c = ₀ → c = −7$   
همچنین f(x) = g(x) پس داریم:

$$
\frac{ax^{T} + b}{rx^{T} + r} = r \rightarrow ax^{T} + b = rx^{T} + r \rightarrow a = r, b = r
$$
\n
$$
ax^{T} + b = rx^{T} + r \rightarrow a = r, b = r
$$
\n
$$
a + b + c = r + r - r = r
$$
\n
$$
a + b + c = r + r - r = r
$$
\n
$$
a + b + c = r + r - r = r
$$
\n
$$
a + b + c = r + r - r = r
$$

$$
f(x) = \frac{\sqrt{x}}{\sqrt{x-1}}
$$
\n
$$
g(x) = \sqrt{\frac{x}{x-1}}
$$

باز هم اول میرویم سراغ دامنهٔ تابعها:

$$
f(x) = \frac{\sqrt{x}}{\sqrt{x-1}} \implies \begin{cases} x \ge 0 \\ x - 1 > 0 \end{cases} \implies \begin{cases} x \ge 0 \\ x > 1 \end{cases} \implies \begin{cases} x \ge 0 \\ x > 1 \end{cases} \implies \begin{cases} x \ge 0 \\ x > 1 \end{cases} \implies \begin{cases} x \ge 0 \\ x > 1 \end{cases} \implies \begin{cases} x \ge 0 \\ x > 1 \end{cases} \implies \begin{cases} x \ge 0 \\ x > 1 \end{cases} \implies \begin{cases} x \ge 0 \\ x \ge 1 \end{cases} \implies \begin{cases} x \ge 0 \\ x \ge 1 \end{cases} \implies
$$

**انواع تابع :** در این درس با توابع ۱- گویا ۲-رادیکالی (ریشه دوم) ۳- پله ای (جزء صحیح) آشنا می شویم . البته قبل از اینکه به بحث درمورد توابع گویا بپردازیم به موارد زیر توجه کنید

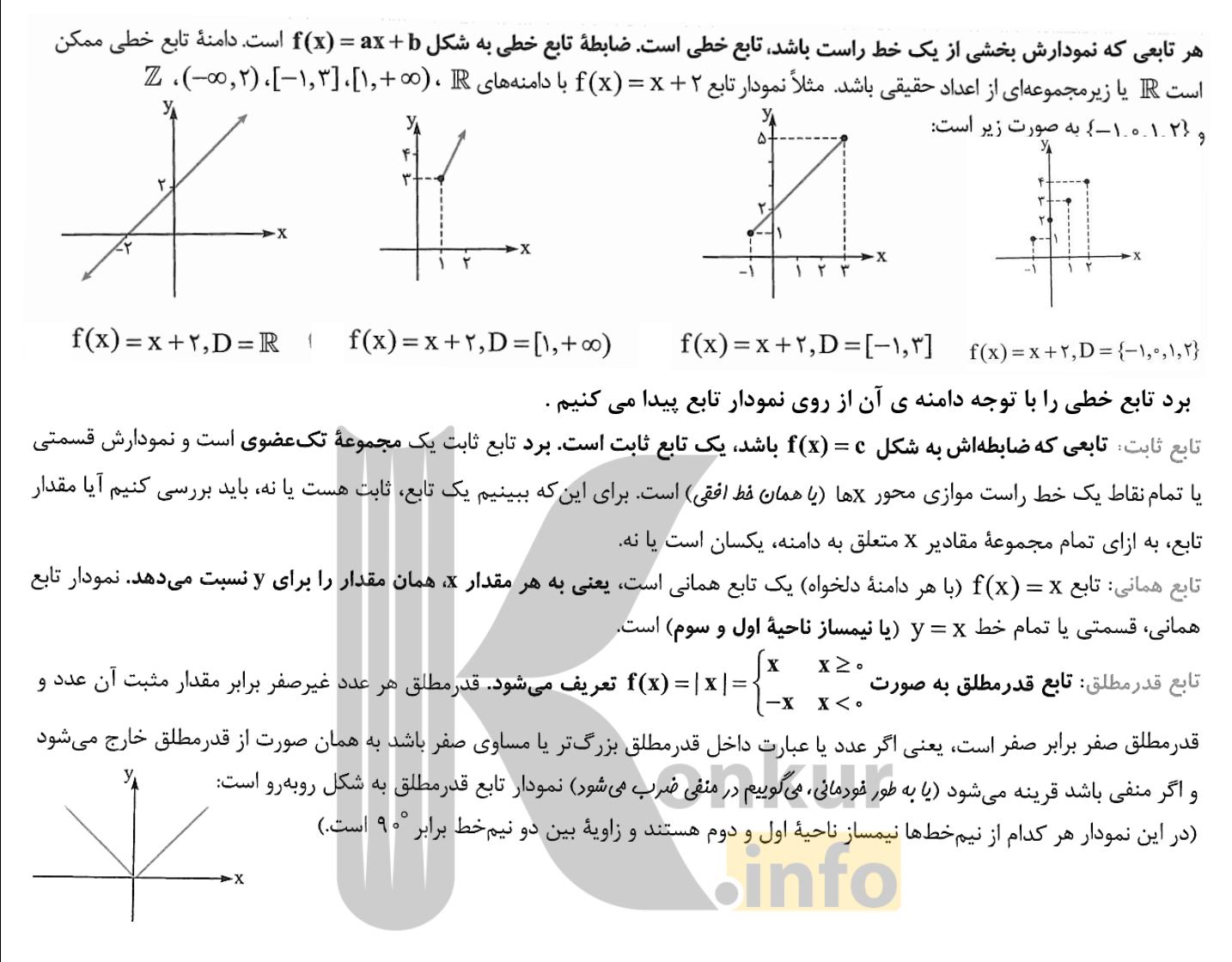

حاصل (۲) f (-۲−) کدام است؟

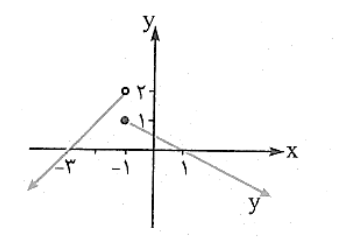

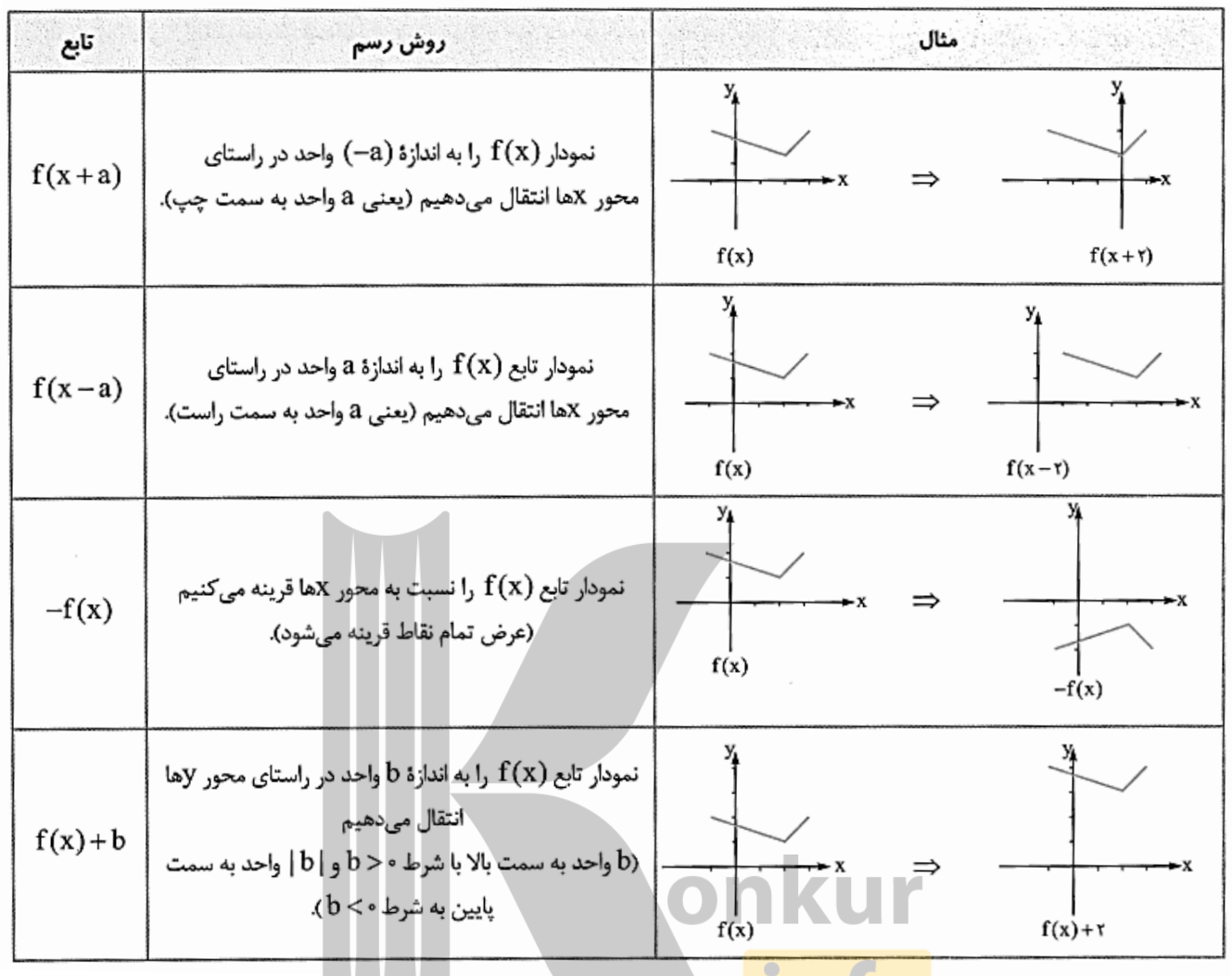

- تابع گویا :<br>هر تابع مانند f(x) که بتوان ضابطه آن را به صورت y =  $\frac{p(x)}{q(x)}$  نوشت که در آن (p(x) و q(x) دو چند جملهای هستند و ه $f(x)$  و q(x) + می

(15) 
$$
y = \frac{1}{x}
$$
  $y = \frac{\Delta x - 1}{x^{\gamma} - 1}$   $y = \frac{\sqrt{1 + \gamma}}{x^{\gamma} - 1}$ 

تذكر .<br>© هر تابع چندجملهای یک تابع گویا است ولی عکس این جمله درست نیست. ﴾ هر تابع ثابت، یک تابع گویا است. .<br>۞ مجموع، تفریق، حاصلضرب و حاصل تقسیم دو تابع گویا، یک تابع گویا است. ے دامنۂ یک تابع گویا ممکن است هر مجموعۂ دلخواهی باشد.

سادهترین نوع این توابع، تابع با ضابطه $\frac{1}{x} = \frac{1}{x}$  است. که به ازای $x = x = x$  تعریف نشده و نمودار آن به کمک نقطهیابی به صورت

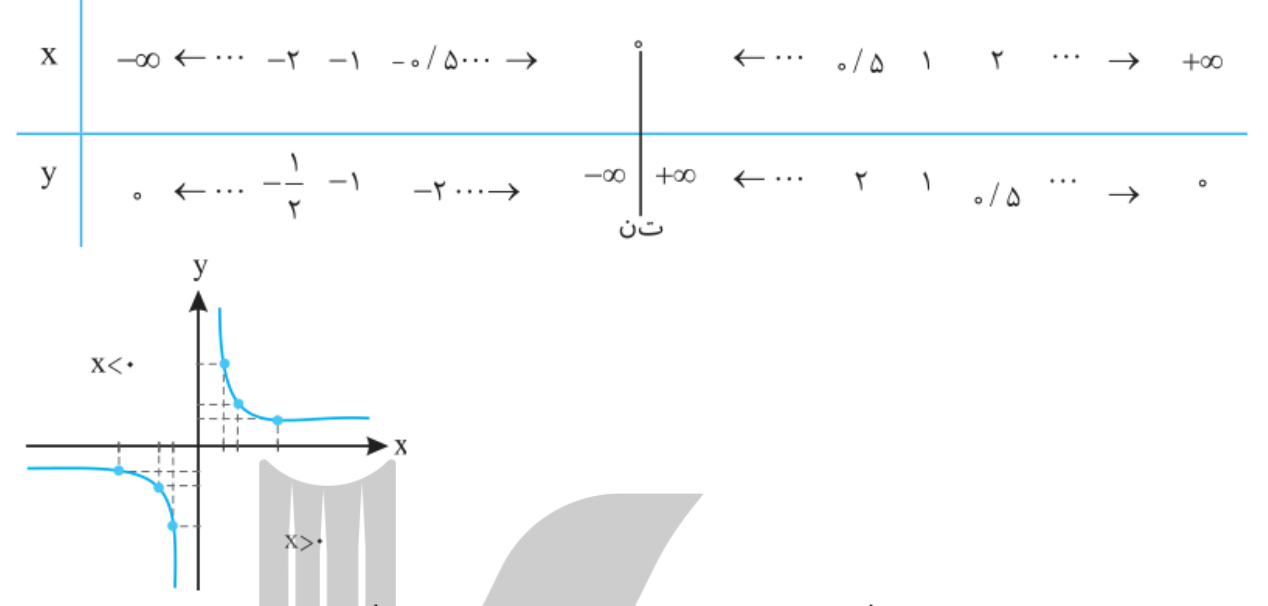

وسم کنید.  $g(x)=\frac{1}{x}$  با ضابطه  $\frac{1}{x-x}=g(x)=\frac{1}{x-x}$  وا به کمک انتقال تابع  $f(x)=\frac{1}{x}$  وسم کنید.

است، پس برای رسم تابع g و y 1 می توان نتیجه گرفت که g(x)= f(x – ۲) است، پس برای رسم تابع g کافی است نمودار f ب دو واحد به سمت راست انتقال دهیم، پس داریم:

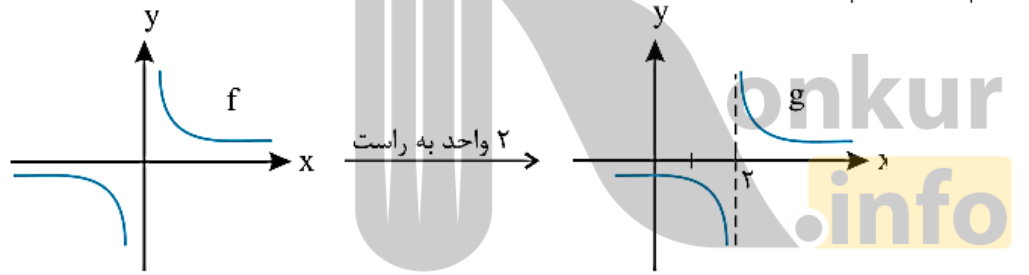

نمودار تابع  $g(x) = \frac{Yx + Y}{x} = g(x) = \frac{Yx + Y}{x}$  را به کمک انتقال تابع f با ضابطهٔ  $f(x) = \frac{Y}{x}$ رسم کنید.  $O(10<sup>2</sup>)$ راستیم ابتدا ضابطهٔ g را سادهتر مینماییم:

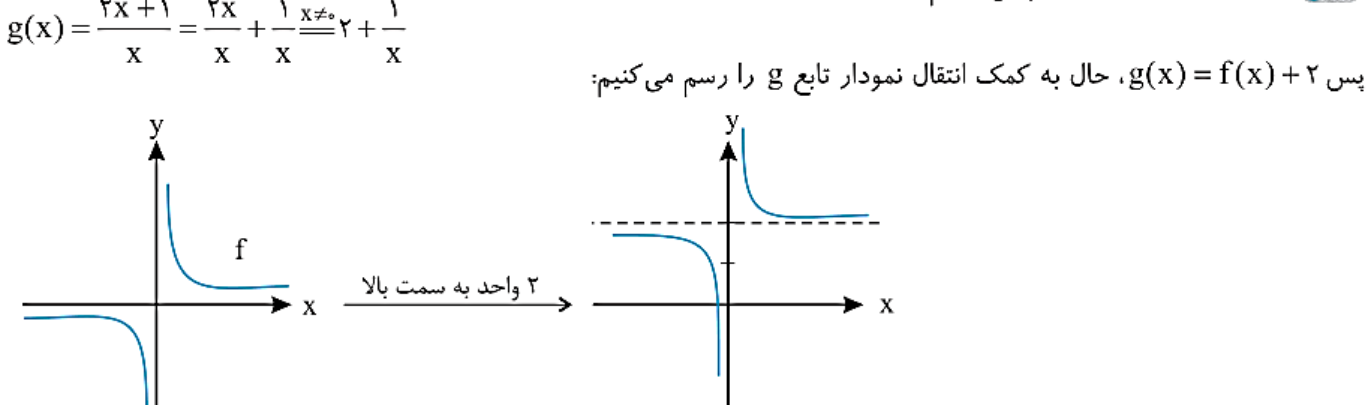

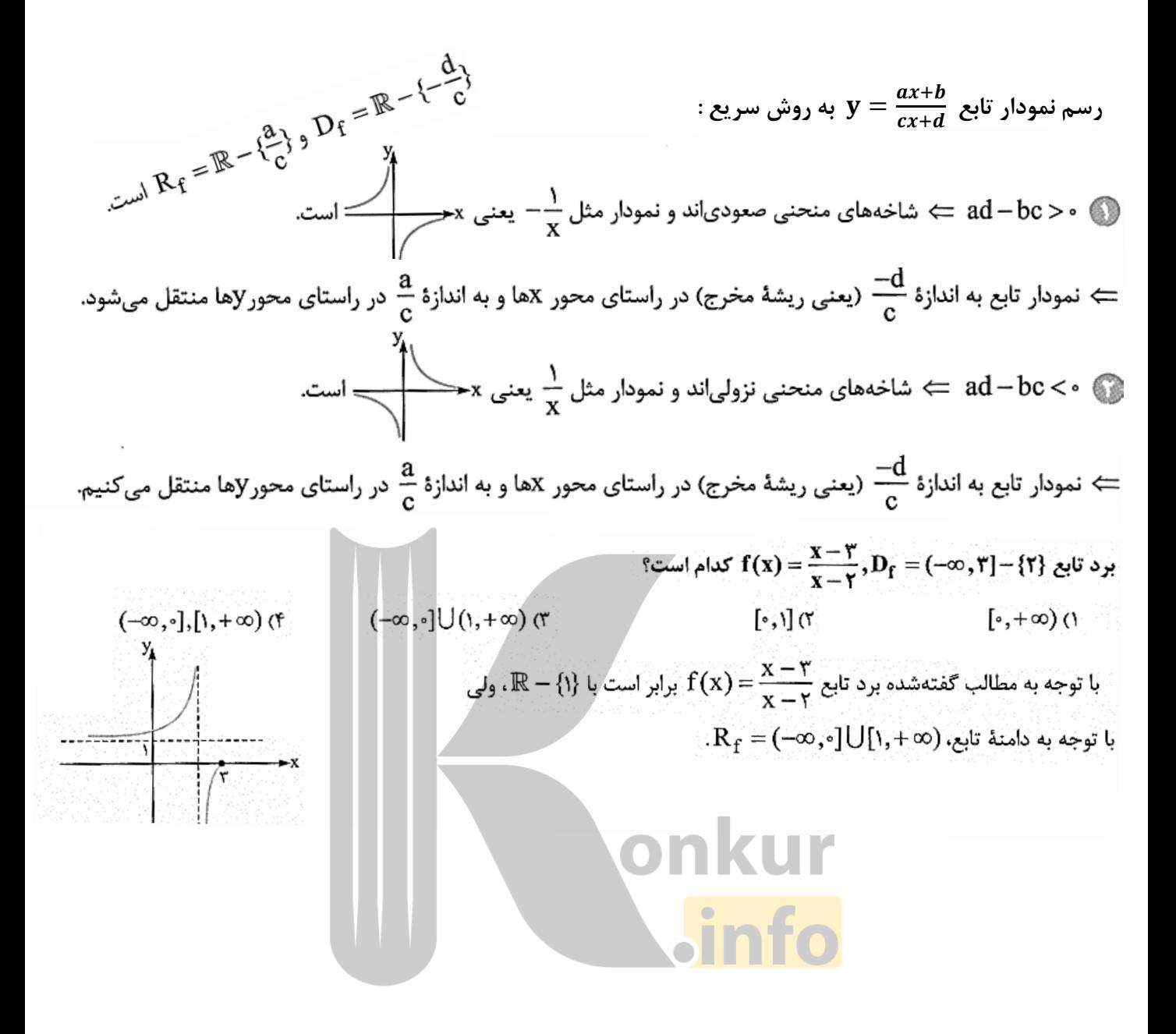

#### دامنه تابع گويا :

توابع گویا به ازای x هایی که مخرج کسر را صفر میکنند تعریف نشده است، بنابراین دامنه این توابع { ریشههای مخرج } – ® است.

نكته

برای پیدا کردن دامنه توابع گویا در صورت ساده شدن کسر مجاز به این کار نیستیم زیرا ممکن است دامنه تغییر کند.

@ قبل از پیداکردن دامنه حق نداریم تابع را ساده کنیم، چون ممکن است ریشهای از مخرج حذف شود، مثلاً:

$$
f(x) = \frac{x^{\tau} - 1}{x^{\tau} - x} \implies \begin{cases} \frac{1}{x - 1} & \text{if } x = 0 \text{ and } x = 1 \text{ and } x = 1 \end{cases}
$$
\n
$$
f(x) = \frac{x^{\tau} - 1}{x^{\tau} - x} \implies \begin{cases} x - 1 & \text{if } x = 0 \text{ and } x = 1 \text{ and } x = 1 \text{ and } x = 1 \end{cases}
$$
\n
$$
f(x) = \frac{(x - 1)(x + 1)}{x(x - 1)} = \frac{x + 1}{x}, x = 0 \implies D_f = \mathbb{R} - \{0\} \implies D_f = \mathbb{R} - \{0\} \implies D_f = \{0\} \implies D_f = \{0\} \implies D
$$

@ اگر در صورت و مخرج ضابطهٔ تابع، کسر دیگری داشته باشیم، باید ریشهٔ مخرجهای این کسرها را هم پیدا کنیم، مثلاً:

$$
f(x) = \frac{1 + \frac{1}{x + 1}}{1 - \frac{1}{x - 1}} \implies x + 1 = 0 \implies x = -1
$$
\n
$$
f(x) = \frac{1 + \frac{1}{x + 1}}{1 - \frac{1}{x - 1}} \implies x + 1 = 0 \implies x^2 - 1 = 0 \implies x^3 - 1 = 0 \implies x^4 - 1 = 0 \implies x^5 - 1 = 0 \implies x = 1, x = -1
$$
\n
$$
\implies D_f = \mathbb{R} - \{-\tau, \tau, -1, 1\} \iff f(x) = \frac{x + 1}{x + 1} = \frac{x + 1}{x + 1} = \frac{(x + 1)(x - 1)(x + 1)}{(x + 1)(x - 1)(x + 1)}
$$
\n
$$
= \frac{x - 1}{x - 1} \implies x - 1 = 0 \implies D_f = \mathbb{R} - \{1\} \implies x - 1 = 0 \implies D_f = \mathbb{R} - \{1\} \implies x = 1
$$

@ اگر صورت و مخرج یک تابع گویا ریشهٔ مشترک داشته باشند، میتوانیم x را مخالف ریشهٔ موردنظر، فرض کنیم و ضابطهٔ تابع را ساده کنیم. با این روش می توانیم، نمودار این تابعها را به راحتی رسم کنیم. نمودار این تابعها در ریشهٔ مشترک **صورت و مخرج** *(له متعلق به دامنهٔ تابع نیست***) نقطهٔ توخالی دارد.** 

مثلاً بیایید نمودار تابع ۳ مفتودار، تابع ۲۰ (x) = 
$$
\frac{x^7 + x - Y}{x - 1}
$$
  $\Rightarrow$   $f(x) = \frac{(x - 1)(x + Y)}{x - 1}$   $\xrightarrow{x \neq 1}$   $f(x) = x + Y$  (x) =  $\frac{x^7 + x - Y}{x - 1}$   $\Rightarrow$   $f(x) = \frac{x^3 + x - Y}{x - 1}$   
\n $f(x) = x + Y(x \neq 1)$   $f(x) = x + Y(x \neq 1)$   
\n $f(x) = x + Y(x \neq 1)$   $f(x) = x + Y(x \neq 1)$   
\n $f(x) = x + Y(x \neq 1)$   $f(x) = x + Y(x \neq 1)$   
\n $f(x) = x + Y(x \neq 1)$   $f(x) = x + Y(x \neq 1)$   
\n $f(x) = \frac{x^3 + x - Y}{x - 1}$   
\n $f(x) = \frac{x^3 + x - Y}{x - 1}$   
\n $f(x) = \frac{x^3 + x - Y}{x - 1}$   $f(x) = \frac{x^4 + x - Y}{x - 1}$   
\n $f(x) = \frac{x^4 + x - Y}{x - 1}$   $f(x) = \frac{x^5 + x - Y}{x - 1}$ 

هگال) ) دامنهٔ توابع گویا با ضابطههای زیر را پیدا کنید. (i)  $y = \frac{y - \xi}{\tau x - \delta}$  (i)  $y = \frac{x^{\tau} - \xi x}{x^{\tau} + x + \tau}$  (i)  $y = \frac{\tau x + \xi}{x^{\tau} - \tau x + \tau}$  (i)  $y = \frac{x}{x - \tau} + \frac{\delta}{x^{\tau} - \tau x}$ الف) ابتدا ريشهٔ مخرج را بدست میآوریم:  $\mathbf{r} \times -\mathbf{r} = \mathbf{r} \rightarrow \mathbf{r} = \frac{\mathbf{r}}{r}$  $D=\mathbb{R}-\left\{\frac{\Delta}{\gamma}\right\}$ پس دامنهٔ تابع برابر است با ريشهٔ مخرج: $x^Y + x + y = 0 \Rightarrow \Delta = -\tau < 0$ پس معادلهٔ فوق ریشه ندارد و  $\mathbb{D}=\mathbb{R}$  است. : ... = x  $X^{\mathsf{Y}} - \mathsf{Y}X + \mathsf{Y} = \mathsf{I} \longrightarrow \begin{cases} X = ... \\ X = ... \end{cases}$ <del>پ</del>`<br>پس D = R − {...,...} ست.  $\begin{cases} x - r = 0 \rightarrow x = ... \\ x^r - rx = 0 \rightarrow \begin{cases} x = ... \\ x = ... \end{cases} \end{cases}$ ت) این تابع از مجموع دو تابع کسری تشکیل شده پس داریم: پس {...,...,...} − ... = D است. c دامنهٔ تابع  $\frac{x^7 - \frac{A}{x}}{x^7 - \frac{19}{x}}$  برابر کدام است؟<br>  $\mathbb{R} - \{-1\}$  (۲)  $\mathbb{R} - \{-1\}$  (۲) .  $\mathbb{R} - \{\text{v}, \text{v}, -\text{v}\}$  (۲)  $\mathbb{R} - \{\text{v}, \text{v}, -\text{v}\}$  (۲)  $\mathbb{R} - \{\text{v}, \text{v}\}$  (۲)  $\mathbb{R} - \{\text{v}, \text{v}\}$  (۲)  $\mathbb{R} - \{\text{v}\}$  (۲)  $\mathbb{R} - \{\text{v}\}$  (۲)  $\mathbb{R} - \{\text{v}\}$  (۲)  $\mathbb{R} - \{\text{v}\}$  (۲)  $\mathbb{R} - \{\text{v}\}$  (۲) نشان دهید دو تابع  $f(x) = \frac{x-1}{x^x - x} = f(x) = \frac{1}{x}$  باهم مساوی نیستند. Jle  $f(x) = \frac{1}{x} \rightarrow D_f = ...$  $g(x) = \frac{x-1}{x^1 - x} \rightarrow x^1 - x = \rightarrow \begin{cases} x = ... \\ x = ... \end{cases} \rightarrow D_g = ...$ 

پس  $\mathrm{D_{f}}\neq \mathrm{D_{f}}$ ، از طرفی داریم:

$$
g(x) = \frac{x-1}{x^{\gamma} - x} = \frac{x-1}{x(x-1)} \xrightarrow{\gamma \notin D_g} g(x) = \frac{x-1}{x(x-1)} = \frac{1}{x}
$$

چون شرط اول تساوی دو تابع برقرار نبود پس دو تابع f و g باهم مساوی نیستند.

**رگال ۶: دامنه هر یک از توابع زیر را بدست آورید.** 

$$
\lim_{x \to 0} y = \frac{x^{\gamma} - x - \gamma}{x^{\gamma} - \gamma}
$$
\n
$$
\lim_{x \to 0} y = \frac{1}{1 + \frac{1}{x + 1}}
$$

(1)  
\n
$$
\frac{1}{2} \int \frac{1}{2} e^{3x} dx
$$
\n
$$
\int \frac{1}{2} e^{3x} dx
$$
\n
$$
\int \frac{1}{2} e^{3x} dx
$$
\n
$$
\int \frac{1}{2} e^{3x} dx
$$
\n
$$
\int \frac{1}{2} e^{3x} dx
$$
\n
$$
\int \frac{1}{2} e^{3x} dx
$$
\n
$$
\int \frac{1}{2} e^{3x} dx
$$
\n
$$
\int \frac{1}{2} e^{3x} dx
$$
\n
$$
\int \frac{1}{2} e^{3x} dx
$$
\n
$$
\int \frac{1}{2} e^{3x} dx
$$
\n
$$
\int \frac{1}{2} e^{3x} dx
$$
\n
$$
\int \frac{1}{2} e^{3x} dx
$$
\n
$$
\int \frac{1}{2} e^{3x} dx
$$
\n
$$
\int \frac{1}{2} e^{3x} dx
$$
\n
$$
\int \frac{1}{2} e^{3x} dx
$$
\n
$$
\int \frac{1}{2} e^{3x} dx
$$
\n
$$
\int \frac{1}{2} e^{3x} dx
$$
\n
$$
\int \frac{1}{2} e^{3x} dx
$$
\n
$$
\int \frac{1}{2} e^{3x} dx
$$
\n
$$
\int \frac{1}{2} e^{3x} dx
$$
\n
$$
\int \frac{1}{2} e^{3x} dx
$$
\n
$$
\int \frac{1}{2} e^{3x} dx
$$
\n
$$
\int \frac{1}{2} e^{3x} dx
$$
\n
$$
\int \frac{1}{2} e^{3x} dx
$$
\n
$$
\int \frac{1}{2} e^{3x} dx
$$
\n
$$
\int \frac{1}{2} e^{3x} dx
$$
\n
$$
\int \frac{1}{2} e^{3x} dx
$$
\n
$$
\int \frac{1}{2} e^{3x} dx
$$
\n
$$
\int \frac{1}{2} e^{3x} dx
$$
\n
$$
\int \frac{1}{2} e^{3x} dx
$$
\n
$$
\int \frac{1}{2} e^{3x} dx
$$
\n
$$
\int
$$

$$
m^{\nabla} - \mathbf{f} \geq \circ \to m \leq -\mathbf{y}
$$
یا  $m \geq \mathbf{y}$ یا  $m \geq \mathbf{y}$ یا  $m \geq \mathbf{y} = (-\infty, -\mathbf{y}] \cup [\mathbf{y}, +\infty)$  با توجه به قسمت ب میتوان نتیجه گرفت بُرد تابع برابر است با؛

هگال دامنه هر یک از توابع کسری که شامل قدرمطلق هستند را بیابید.

$$
y = \frac{x - r}{|x| - r} \qquad \qquad \leftrightarrow \qquad y = \frac{x^{\gamma} - x}{|x - \gamma + \Delta}
$$

یا x = –۲  $|x|$  -۲ = ۰  $\rightarrow$   $|x|$  =۲  $\rightarrow$  x = ۲ یا x = –۲ الف) ابتدا ريشة مخرج كسر را بدست مىآوريم:  $D = \mathbb{R} - \{-\tau, \tau\}$ . پس: ب) میدانیم x –۱| همواره یک عبارت نامنفی است پس جمع آن با ۵ نمیتواند برابر با صفر باشد. بنابراین مخرج کسر همواره مخالف با صفر اســت، پس  $\mathbb{R} = \mathbb{R}$  است.

در تعیین دامنه توابع گویا در کاربردهای واقعی، ممکن است با محدودیتهای بیشتری مواجه باشیم.

 $_\mathrm{X}$  محاسبه شود که در آن

> درصد آلودگی و y هزینه پاکسازی برحسب میلیون تومان است. دامنه این تابع را در این حالت (واقعی) بیابید.

ویاستی در این تابع، علاوه بر این که مخرج کسر نمیتواند صفر باشد محدودیتهای زیر نیز وجود دارد.

اولاً: x نمىتواند منفى يا صفر باشد يعنى 2 × ثانیاً، y (هزینه پاکسازی) نیز مثبت است چون ه < x است صورت کسر y نیز مثبت و در نتیجه باید مخرج کسر آن نیز مثبت باشد، یعنی:

 $\backslash \circ \circ -X \geq \circ \rightarrow X \leq \backslash \circ \circ$ حال اگر از دو وضعیت بالا اشتراک بگیریم دامنهٔ این تابع بدست میآید.  $D = (..., ...)$ نوشتن ضابطه:

در بعضی از مسائلی که شامل یک<mark> موضوع</mark> کاربرد<mark>ی ه</mark>ستند، باید ضابطهٔ یک تابع گویا را بنویسیم و بعد مسئله را حل کنیم. معمولاً در این سؤالها تابعی گویا برحسب متغیری که با توجه به صورت سؤال تعریف میکنیم، مینویسیم. مثال زیر را با هم ببینیم:

دانشآموزی در ۴ امتحان از ۱۰ امتحانی که از اول سال داده است، نمرهٔ ۲۰ گرفته است. خانوادهٔ دانشآموز قول دادهاند اگر در بیشتر .<br>از ۸۰ درصد امتحانها نمرهٔ ۲۰ بگیرد، برایش یک PS4 جایزه بگیرند! اگر او بتواند در تمام امتحانهایی که از این به بعد میدهد ۲ شود. حداقل چند امتحان دیگر باید بدهد تا صاحب یک PS4 شود؟

$$
\mathcal{L}^{\mathcal{L}}(\mathbf{f}^{\mathcal{L}}) = \mathcal{L}^{\mathcal{L}}(\mathbf{f}^{\mathcal{L}}) = \mathcal{
$$

باسخ واکر دانشآموز بعد از این x امتحان بدهد کلاً x + ٠١ امتحان داده که در x + ۴ تای آنها نمرهٔ ٢٠ گرفته است. پس ضابطهٔ تابعی که نشاندهندهٔ درصد نمرههای ۲۰ اوست، برابر است با ۲۰۰۰×  $\frac{X+Y}{X+1}$  ( ۲۰۰۰× به ق*اطر این است که مقدار تابع* به د*رمد بیان می شود). حا*لا باید حداقل x را طوری حساب کنیم که مقدار تابع f(x) بزرگ تر از ۸۰ شود.

 $f(x) > \lambda \circ \Rightarrow \frac{X + f}{X + 1 \circ} \times 1 \circ \circ > \lambda \circ \Rightarrow 1 \circ \circ X + f \circ \circ > \lambda \circ X + \lambda \circ \circ \Rightarrow Y \circ X > f \circ \circ \Rightarrow X > f \circ$ پس دانشآموز باید بیشتر از ۲۰ امتحان دیگر بدهد که حداقلش میشود ۲۱=۱+ ۲۰.

#### تست آموزشی

اگر دامنهٔ تابع  $\frac{x+7}{x^5+4x-17}$  به صورت {R – {b – \ , – b} باشد، تعــداد اعــداد صــحیح بــازهٔ [f a , *۶a\_*) کــه عضـ  $g(x) = \frac{1}{\sqrt{|x| - 1}}$ تابع  $\frac{1}{\sqrt{|x| - 1}}$  هستند، کدام است ۱) صفر<br>میدانیم دامنهٔ تابع گویای f به صورت: ۴ (۴  $\mathbf{x^{\mathsf{Y}}} + \mathbf{a}\mathbf{x} - \mathbf{b}$  مـــیباشــد. بنـــابراین، ۱ $\mathbf{b} - \mathbf{b}$  و  $\mathbf{b} - \mathbf{c}$  عبارت ۱۲ $\mathbf{x^{\mathsf{Y}}} + \mathbf{a}\mathbf{x}$  مـــیباشــد. بنـــابراین، ۱ $\mathbf{b} - \mathbf{b}$  و  $\mathbf{b}$ هستند، حال از آنجایی که مجمـوع ایـن ریشهها برابر است با (a−) ، پس داریم∙  $(-b)+(b-1)=(-a) \Rightarrow -1=-a \Rightarrow a=1$ از طرفی برای بهدست آوردن دامنهٔ تابع  $\left(g(x)\right)_s$ داریم  $|x|$ - $\mathbf{f} > \mathbf{0} \Rightarrow |x| > \mathbf{f} \Rightarrow \begin{cases} x > \mathbf{f} \\ x < -\mathbf{f} \end{cases}$ بنابراین اعداد صحیح بـازهٔ [۶ , ۴–] کــه عضـو  $\mathbf{D}_{\mathbf{g}}$  مــیباشـند عبارتنــداز  $\{8\, , \, 8\}$ . g باشد، بزرگ ترین عضو صـحیح بــرد تــابع g(x) = گـــ<sup>1</sup> دامنهٔ تابع g(x) = گـــ<sup>1</sup> و g(x) باشد، بزرگ ترین عضو صـحیح بــرد تــابع g كدام است؟ دام است؟<br>۱ (۱<br>از روی دامنهٔ f تابع f را میسازیم تا برد f حاصل شود.  $-1 \le x \le r \Rightarrow -r \le rx \le r \Rightarrow -1 \le rx + r \le \lambda$  $\Rightarrow -1 \le g(x) \le r/a$ اگر دامنهٔ تابع  $\mathbf{c}$  1 و 1 = (c) f (c) = 1 و 1 = (c) باشد، آنگاه c کدام است؟<br>۲/۴ (۴ = ۲/۴ (۳ = ۲/۶ (۲ = ۲/۶ (۲ = ۲/۶ (۲ = ۲/۶ (۲ = ۲/۶ (۲ = ۲/۶ (۲ = ۲/۶ (۲ = ۲/۶ (۲ = ۲/۶ (۲ = ۲/۶ (۲ = ۲ چون دامنهٔ تـابع f بـه صـورت {R − {۵ , b } اسـت، پـس x = ۵ ريشـهٔ مخرج f است:  $\Delta^{\mathsf{T}} + \Delta a - \mathsf{1} \cdot \mathsf{=} \cdot \Rightarrow a = -\mathsf{T}$ با جای گذاری ۳– = a، مخرج تابع f را مساوی صفر قرار میدهیم تـا b نیز به دست آید.  $x^{\mathsf{T}} - \mathsf{T}x - \mathsf{L} \cdot \mathsf{L} \Rightarrow (x - \Delta)(x + \mathsf{T}) = \mathsf{L} \Rightarrow \begin{cases} x = \Delta \\ x = -\mathsf{T} \Rightarrow b = -\mathsf{T} \end{cases}$ با جای گذاری ۳– = a و ۲– = b، معادلهٔ ۱ = f(c) را حل می کنیم:  $f(x) = \frac{x^{\gamma} - \lambda x + \gamma}{x^{\gamma} - \mu x - \lambda x} \cdot f(c) = 0$ <br> $f(x) = \frac{x^{\gamma} - \mu x - \lambda x}{\lambda} + \frac{f(c)}{\lambda} + c$ 

۲ (۴

$$
\text{g}_{\text{e}}(\gamma) = \gamma \text{ g}_{\text{e}}(\gamma) \text{ g}_{\text{e}}(\gamma) \text{
$$

$$
f(x) = \frac{x - \sqrt{x} + 1}{\sqrt{x} - 1} \quad (x) = \frac{\sqrt{x^2 - \gamma x + 1}}{x - 1} \quad (x) = \frac{\sqrt{\gamma x}}{\gamma x} \quad (x) = \frac{\sqrt{\gamma x}}{\gamma x} \quad (x) =
$$

$$
\text{(i)} \ f(x) = \frac{\sqrt{x^3 - 5x + 1}}{x - 1} = \frac{\sqrt{(x - 1)^3}}{x - 1} = \frac{|x - 1|}{x - 1} = \begin{cases} 1 & x > 1 \\ -1 & x < 1 \end{cases}
$$
\n
$$
\text{(ii)} \ y = \frac{x - 5\sqrt{x} + 1}{\sqrt{x} - 1} = \frac{(\sqrt{x} - 1)^5}{\sqrt{x} - 1} = \sqrt{x} - 1 \quad \text{x}
$$

برد تابع با ضابطهٔ  $\mathbf{x} \geq \begin{cases} \mathbf{x}^{\mathsf{T}} - \mathbf{1} & \mathbf{x} \geq \mathbf{0} \\ -\mathbf{x} + \mathbf{1} & \mathbf{x} < \mathbf{0} \end{cases}$ برد تابع با ضابطهٔ  $[-1, +\infty)$ (۴  $[1, +\infty)$  (۳  $[-\backslash,\backslash]$  (۲  $\mathbb{R}$  (1

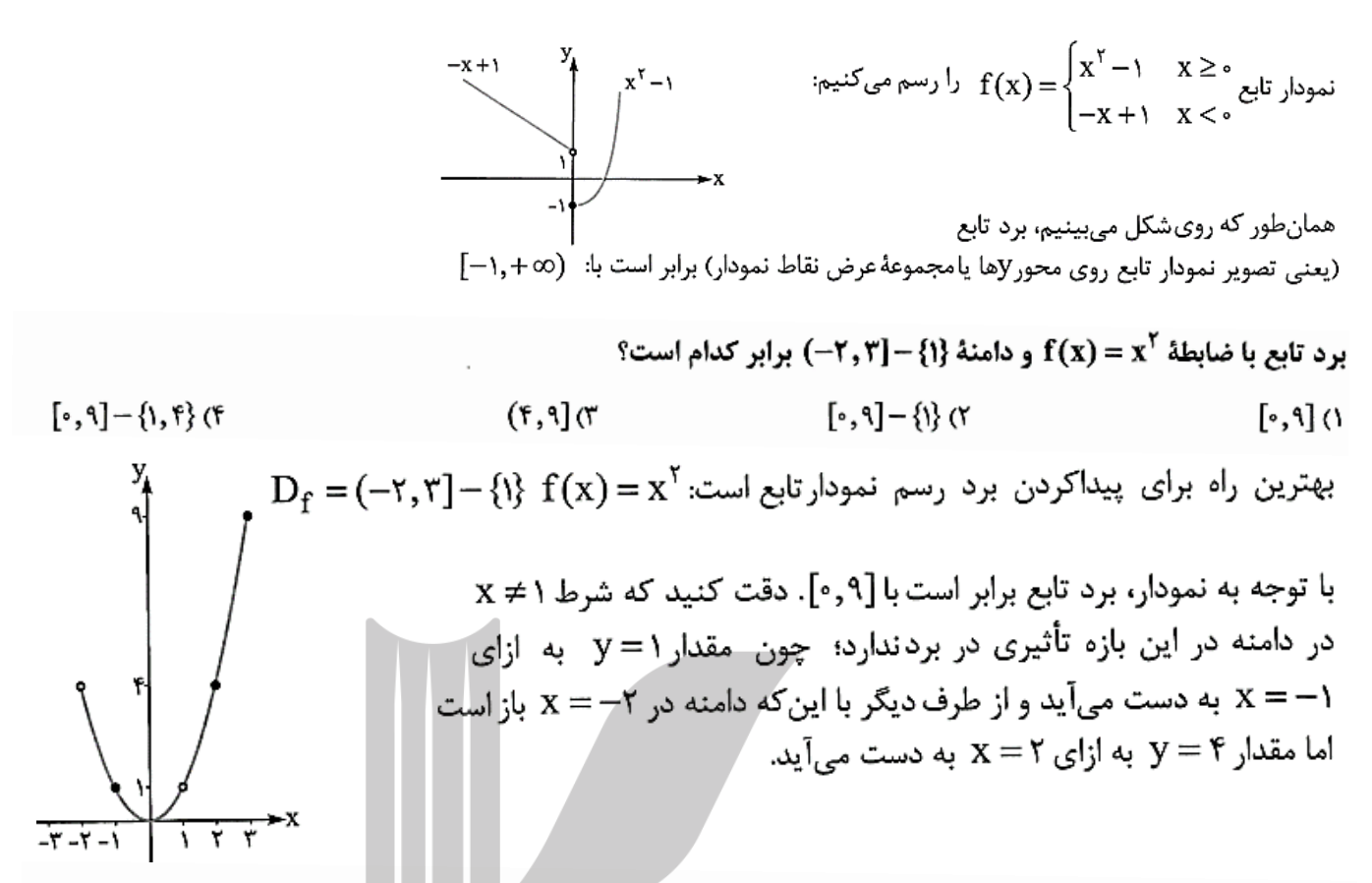

بازیکنی ۱۰ پنالتی زده و ۶تای آنها را گل کرده است. اگر بعد از این، تمام پنالتیهای خود را گل کند، ضابطهٔ تابعی که نشاندهندهٔ درصدپنالتیهای گلشدهٔ او نسبت به تعداد پنالتیهایی که زده است، کدام است؟

$$
f(n) = \frac{n+\gamma}{n+\gamma} \quad (\gamma \quad f(n) = \frac{\gamma \cdot n + \gamma \cdot \gamma}{n+\gamma} \quad (\gamma \quad f(n) = \frac{n-\gamma}{n} \quad \text{if } (n) = \frac{\gamma \cdot n - \gamma \cdot \gamma}{n} \quad (\gamma \quad f(n) = \frac{n-\gamma}{n} \quad \text{if } (n) = \frac{\gamma \cdot n - \gamma \cdot \gamma}{n} \quad \text{if } (n) = \frac{\gamma \cdot n - \gamma \cdot \gamma}{n} \quad \text{if } (
$$

اگر تعداد کل پنالتیها را n فرض کنی<mark>م، بازیکن ۱۰ پنالتی</mark> از این n پنالتی را زده و <sup>ع</sup>تایش را گل کرده، پس بعد از این ه n – ۱ پنالتی میزند که قرار است تمام ۱۰− n پنالتی گل شود، یعنی تعداد پنالتیهای گلشده برابر است با n−۱۰+۶=۱، از طرفی تعداد کل پنالتیها برابر n است، پس نسبت پنالتیهای گلشده به کل پنالتیها برابر  $\displaystyle{\frac{n- \mathfrak{f}}{n}}$  و درصد گلشدهٔ این پنالتیها  $f(n) = (\frac{n-\mathfrak{f}}{n})(\mathfrak{f} \circ \mathfrak{g}) = \frac{\mathfrak{f} \circ \mathfrak{g} n - \mathfrak{f} \circ \mathfrak{g}}{n}$ برابر است با:

بازیکنی ۲۰ پنالتی زده که ۱۲تاش را گل کرده است. اگر او تمام پنالتیهایی که بعد از این میزند را گل کند، حداقل چند پنالتی دیگر باید بزند که درصد گلشدن پنالتیهایش از ۹۰ درصد بیشتر شود؟

 $P \circ (T)$   $\Delta$ 9 (T)  $91(f)$  $\Delta\lambda$  (1 اگر تعداد پنالتیهایی را که بعد از این میزند x فرض کنیم، تعداد پنالتیهای گل شدهاش برابر x +١٢ و تعداد کل پنالتیهایی که زده برابر ۲۰+ x است، پس درصد پنالتیهای گلشده از تابع ۰۰ ( $\frac{X+Y}{X+Y\circ}$  به دست میآید. حالا بايد داشته باشيم:  $\frac{(X+Y)}{X+Y_0}$ )) $\cdot\cdot\cdot$ 9 $\cdot\Rightarrow$  ) $\cdot\cdot\cdot$ X+)Y $\cdot\cdot\cdot$ >9 $\cdot$ X+) $\wedge\cdot\cdot\cdot$   $\Rightarrow$  1 $\cdot$ X >  $\cdot\cdot\cdot$   $\Rightarrow$  X >  $\cdot\cdot\cdot$ پس باید تعداد پنالتیهایی که بعد از این میزند، بیشتر از ۴۰تا باشد که حداقلش میشود ۶۱.

دو کارگر به نقاشی کردن یک ساختمان مشغولاند. اگر هر کدام به تنهایی کار کنند، اولی کار نقاشی را در ۱۲۰ روز و دومی در ۶۰ روز تمام میکند.هر دو با هم کار کنند، ضابطهٔ تابعی که نشاندهندهٔ نسبت قسمت نقاشیشده به قسمت نقاشی نشده پس از x روز است، کدام است؟  $f(x) = \frac{f \circ x}{f \circ x}$   $(f(x)) = \frac{x}{f \circ x}$   $(f(x)) = \frac{f \circ x}{f \circ x}$   $(f(x)) = \frac{x}{f \circ x}$   $(f(x)) = \frac{x}{f \circ x}$ ۔<br>کارگر اول کار را در ۱۲۰ روز تمام میکند پس هر روز ۱<sub>۲۰</sub> کار را انجام میدهد و به همین ترتیب کارگر دوم در هر روز ج کار را انجام میدهد، پس وقتی با هم کار کنند هر روز ج = = + = = + + + = = + + + + + + كار را انجام میدهند، بنابراین بعد از x روز ج کار انجام میشود؛ بنابراین نسبت کار انجامشده به انجامنشده برابر است با:<br>x x x  $f(x) = \frac{\frac{x}{\phi} - \frac{x}{\phi}}{1 - \frac{x}{\phi}} = \frac{\frac{x}{\phi} - \frac{x}{\phi}}{\frac{x}{\phi} - \frac{x}{\phi}} = \frac{x}{\phi - x}$ کدامیک از ضابطههای زیر، متعلق به یک تابع گویا نیست؟  $f(x) = \frac{x-1}{\sqrt{x}+1}$  (f  $f(x) = \sqrt{x^4 + 1 + 1}$  (f  $f(x) = (\sqrt{x} - 1)(\sqrt{x} + 1)$  (f  $f(x) = \frac{x^{\gamma} + \sqrt{\gamma x - 1}}{\sqrt{x}}$ (1  $f(x) = \frac{p(x)}{q(x)}$  میدانیم تابع گویا تابعی است که بتوان ضابطهاش را (قبل یا بعد ساده کردن) به شکل نوشت که در آن p(x) و q(x) چندجملهایهایی برحسب xهستند. (یعنی توان x در صورت و مخرج تابع باید اعداد صحیح بزرگ تر یا مساوی صفر باشد) در بین گزینهها، سه گزینهٔ اول هر سه گویا هستند، چون:  $\text{Tr}(x) = \frac{x^{\gamma} + \sqrt{\gamma}x - 1}{\sqrt{\gamma} - \gamma x}$ توان x در صورت و مخرج صحیح و بزرگ تر یا مساوی صفر است $\frac{1}{\sqrt{\gamma} - \gamma x}$  $f(x) = (\sqrt{x} - 1)(\sqrt{x} + 1) = x - 1 \implies f(x) = \sqrt{x}$ تابع، یک <mark>تابع خطی (با دامن</mark>هٔ (۰٫۰×۵) است  $x = 1$  $f(x) = \sqrt{x^f + 7x^{\gamma} + 1} = \sqrt{(x^{\gamma} + 1)^{\gamma}} = x^{\gamma} + 1 \implies f(x) = \sqrt{x^f + 1}$ تابع، یک تابع چندجملهای و گویا است  $f(x) = \sqrt{x^f + 1}$ اما ۞ گويا نيست چون توان x در مخرج برابر <mark>﴿</mark> اسْت.

دامنهٔ تابع  $f(x) = \frac{x^{T} - 1}{|x| - 1}$  برابر کدام است؟  $\mathbb{R} - \{1, -1\}$  (Y  $\qquad \qquad \mathbb{R} - \{1\}$  (1) Ø(F  $\mathbb{R}$  (r

در -تابع  $f(x) = \frac{x^7 - 1}{|x| - 1}$ ریشههای مخرج تابع برابرند با:  $|x| - \infty \Rightarrow x = \infty, -\infty$  $\mathbb{R}-\{-1,1\}$  پس دامنهٔ تابع برابر است با:

R= {i) if 
$$
(x) = \frac{1}{x} - \frac{1}{x} + \frac{1}{x-1}
$$
  
\nR= {i) if  $(x) = (x-1)^2 + 1$   
\nR= {i-1,0,1,1} or  $(x-1)^2 + 1$   
\nR= {i-1,0,1,1} or  $(x-1)^2 + 1$   
\nR= {i-1,0,1,1} or  $(x-1)^2 + 1$   
\n $(x) = \frac{1}{x} - \frac{1}{x-1}$   
\n $f(x) = \frac{x-1}{x+1}$   
\n $f(x) = \frac{1}{x+1}$   
\n $f(x) = \frac{1}{x+1}$   
\n $f(x) = \frac{1}{x+1}$   
\n $f(x) = \frac{1}{x+1}$   
\n $f(x) = \frac{1}{x+1}$   
\n $f(x) = \frac{1}{x+1}$   
\n $f(x) = \frac{1}{x+1}$   
\n $f(x) = \frac{1}{x+1}$   
\n $f(x) = \frac{1}{x+1}$   
\n $f(x) = \frac{1}{x+1}$   
\n $f(x) = \frac{1}{x+1}$   
\n $f(x) = \frac{1}{x+1}$   
\n $f(x) = \frac{1}{x+1}$   
\n $f(x) = \frac{1}{x+1}$   
\n $f(x) = \frac{1}{x+1}$   
\n $f(x) = \frac{1}{x+1}$   
\n $f(x) = \frac{1}{x+1}$   
\n $f(x) = \frac{1}{x+1}$   
\n $f(x) = \frac{1}{x+1}$   
\n $f(x) = \frac{1}{x+1}$   
\n $f(x) = \frac{1}{x+1}$   
\n $f(x) = \frac{1}{x+1}$   
\n $f(x) = \frac{1}{x+1}$   
\n $f(x) = \frac{1}{x+1}$   
\n $f(x) = \frac{1}{x+1}$   
\n $f(x) = \frac{1}{x+1}$   
\n $f(x) = \frac{1}{x+1}$   
\n $f(x) = \frac{1}{x+$ 

 $x^{\gamma}-\tau x= \cdot \implies x(x-\tau)= \cdot \implies x= \cdot, x=\tau$  .  $\mathbb{R}-\{\cdot, -\tau, \tau\}$  .  $\mathbb{R}-\{x\}$  .  $\mathbb{R}-\{x\}$  .  $\mathbb{R}-\{x\}$ 

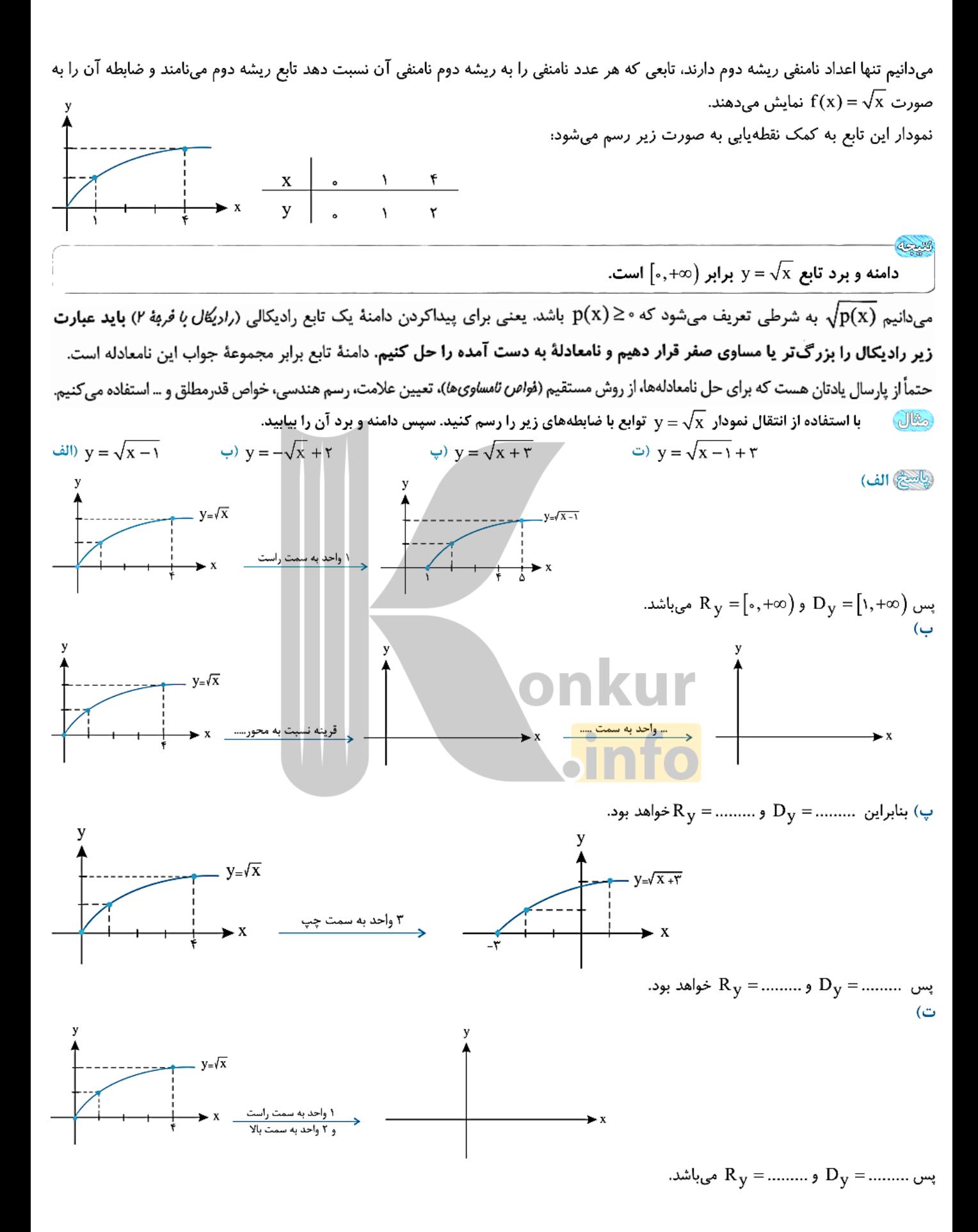

 $\int f(x) = \sqrt{x-1} + \frac{1}{\sqrt{y-x}}$  دامنهٔ تابع  $(1, 7)$  (٢)  $(1, +\infty)$  (f  $(1, +\infty)$  (  $[1, 5]$  (1 در ضابطهٔ تابع دو رادیکال داریم، پس عبارت زیر رادیکال اولی را (یعنی ( = x ) بزرگ تر یا مساوی صفر و عبارت زیر رادیکال دومی را (یعنی X – ۲) را بزرگتر از صفر قرار میدهیم (د*ر دومی نگفتیم بزرگ تر یا مساوی منفر، پون عبارت در مفرج کسر است* و نب*اید* مس*اوی صفر* شود):  $\begin{cases} x - 1 \geq 0 \Rightarrow x \geq 1 \\ Y - x > 0 \Rightarrow x < Y \end{cases}$   $\longrightarrow$   $\overrightarrow{0}$   $\overrightarrow{0}$   $\longrightarrow$   $\overrightarrow{0}$   $\Rightarrow$   $D_f = [1, Y)$ امنهٔ تابع  $f(x) = \sqrt{x^{\gamma} - x^{\gamma}} |x|$  برابر کدام است؟  $\lceil \cdot, +\infty \rceil$  (Y  $\lceil \cdot, +\infty \rceil$ )  $[-1,1]$  (f  $[\circ, \mathcal{V}]$  ( بايد نامعادلهٔ  $\mathbf{x}^{\mathsf{Y}}-\mathbf{x}^{\mathsf{Y}}\mid\mathbf{x}\mid\mathbf{x}$  را حل کنيم:  $X^{\dagger}$  (1-|x|)  $\geq \circ \frac{X^{\dagger} \geq \circ}{\cdot}$  1-|x| $\geq \circ \Rightarrow$ |x| $\leq \leq \Rightarrow$  -1 $\leq$  x  $\leq \leq \leq$ (/; *پارسال داشتی*م<sub>:</sub> a ≤ x ≤ a <) × | x | ≤ a <> − a ≤ x ≤ a (/; *پارسال داشتی*م<sub>:</sub> a <> x ≥ a  $\vert x \vert$  x | ≥ a <> x ≥ a  $\vert x \vert$  x < - a ^{\end{bmatrix}}}  $f(x) = \sqrt{rx + |x - r|}$  كدام است؟  $[\mathbf{r},+\infty)$  (f  $[-\mathbf{r},+\infty)$  (r  $(-\infty,\mathbf{r}]$  (۲)  $[-\mathbf{r}, +\infty)$  () عبارت زیر رادیکال باید بزرگ تر یا مساوی صفر باشد، پس باید نامعادلهٔ ∘≤|xx+|x−٣= را حل کنیم: چون ريشهٔ عبارت داخل قدرمطلق (يعني x−۳) برابر ٣ است، پس مجموعهٔ اعداد حقيقي را به دو بازهٔ x ≥ ٣ و x × تقسيم و  $\bigcup_{x \geq -r}$ نامعادله را حل می کنیم:  $x \ge r \implies rx + |x - r| \ge \circ \implies rx + x - r \ge \circ \implies rx \ge r \implies x \ge 1$  $x < r \Rightarrow \forall x + |x - r| \geq 0 \Rightarrow \forall x - x + r \geq 0 \Rightarrow x \geq -r$  $\bullet$ پس دامنهٔ تابع بازهٔ (٣,+ ×-)] است. اگر دامنه تابع (y =  $\sqrt{x^Y - x + (a - Y)}$  برابر  $\mathbb R$  شود، حدود a را بیابید. Jle,  $x^{\mathsf{Y}}-x+(a-\mathsf{Y})$ همواره نامنفی باشد. یعنی ه  $\propto x^{\mathsf{Y}}-x+(a-\mathsf{Y})$  برابر  $\mathbb R$  است که عبارت  $x^{\mathsf{Y}}-x+(a-\mathsf{Y})$  همواره نامنفی باشد. یعنی ه  $\propto(x^{\mathsf{Y}}-x+(a-\mathsf{Y})$ پس باید  $\Delta$  این عبارت همواره کوچکتر یا مساوی صفر و ضریب  $\mathrm{x}^{\,\mathrm{y}}$  مثبت باشد. پس داریم:  $\Delta = (-1)^{7} - f(1)(a - 7) \leq \epsilon \rightarrow$ دامنه تابع  $\sqrt{r-\sqrt{1-\gamma}} = \sqrt{r-\sqrt{1-\gamma}}$  شامل چند عدد صحیح است؟<br>۲ (۱ Jles ۵ (۴ .<br>بیافتنج کشابطهٔ تابع دارای دو رادیکال است که عبارتهای زیر رادیکال هر یک، باید بزرگتر یا مساوی صفر باشند، پس داریم:  $\left(1-\tau x \geq 0 \rightarrow -\tau x \geq -1 \rightarrow x \leq ... \right)$  $r-\sqrt{1-\gamma_X}\geq$ ۰ – ۲ $\gamma\geq\sqrt{1-\gamma_X}$  – ۲ $\gamma\geq\gamma$  – ۲ $\gamma\geq\gamma$  – ۲ $\gamma\geq\gamma$  – ۲ $\gamma\geq\gamma$ حال اگر از دو عبارت بالا اشتراک بگیریم دامنهٔ تابع به صورت………………… = D بدست میآید که در این دامنه…… عدد صحیح وجود دارد پـس گزينهٔ ........... صحيح است.

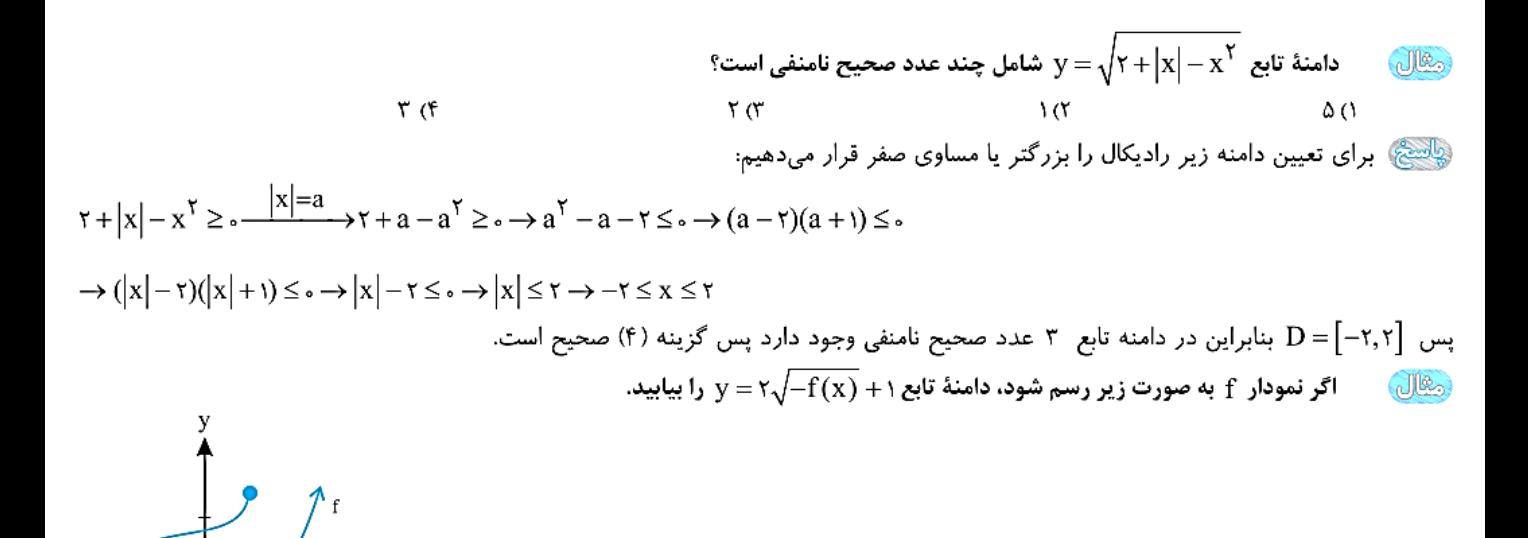

بارد ه که با توجه به ضابطهٔ ۱+ $\sqrt{-f(x)}$  باید ه $f(x)\leq f(x)$  باشد، بنابراین دامنه تابع آن قسمتی از نمودار  $f$  است که زیـر محـور x هـا و روی آن  $f$ باشد، بنابراین:

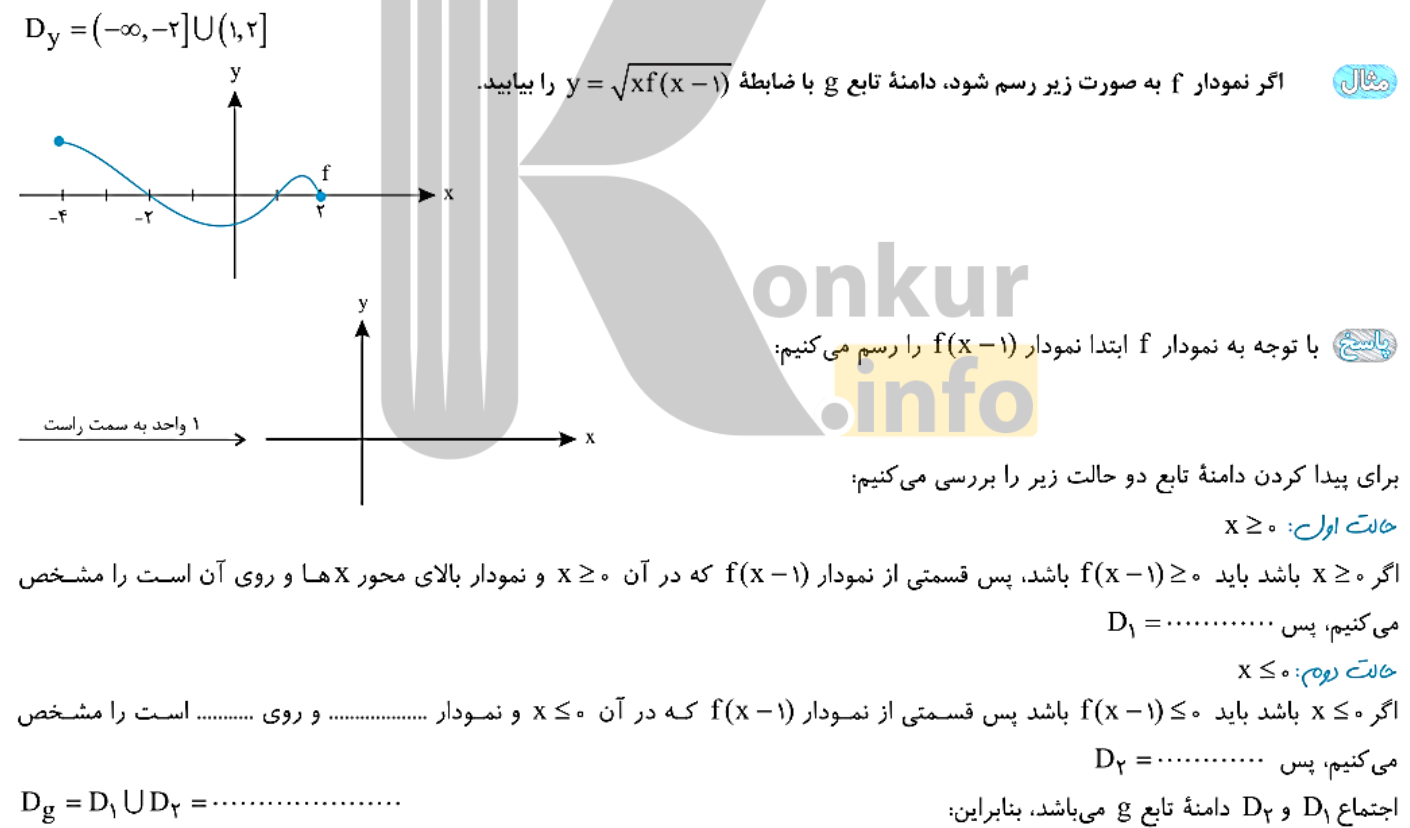

 $\sqrt{ax+b}$ رسم تابع با ضابطه

با توجه به این که اعداد نامنفی ریشه دوم دارند. ابتدا دامنهٔ تابع y =  $\sqrt{ax+b}$  را بدست میآوریم بدین ترتیب که زیر رادیکال را بزرگتر یا مســاوی صفر قرار میدهیم سپس به کمک نقطهیابی در دامنه بدست آمده تابع را رسم می کنیم. **هگال 160 هر یک از توابع زیر را رسم کنید، سپس برد آنها را بدست آورید.** 

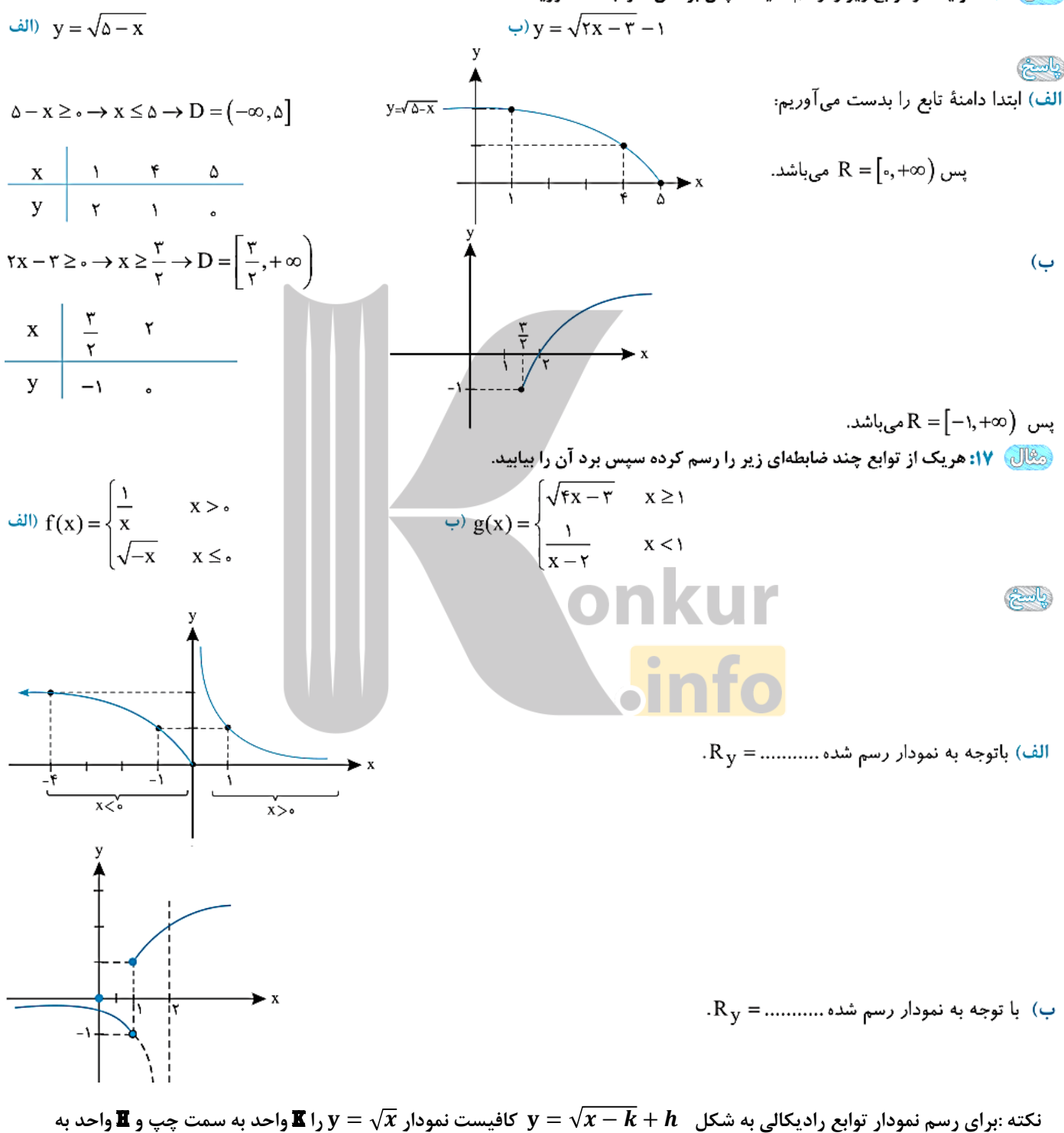

**سمت باال انتقال دهیم .**

#### تست آموزشی

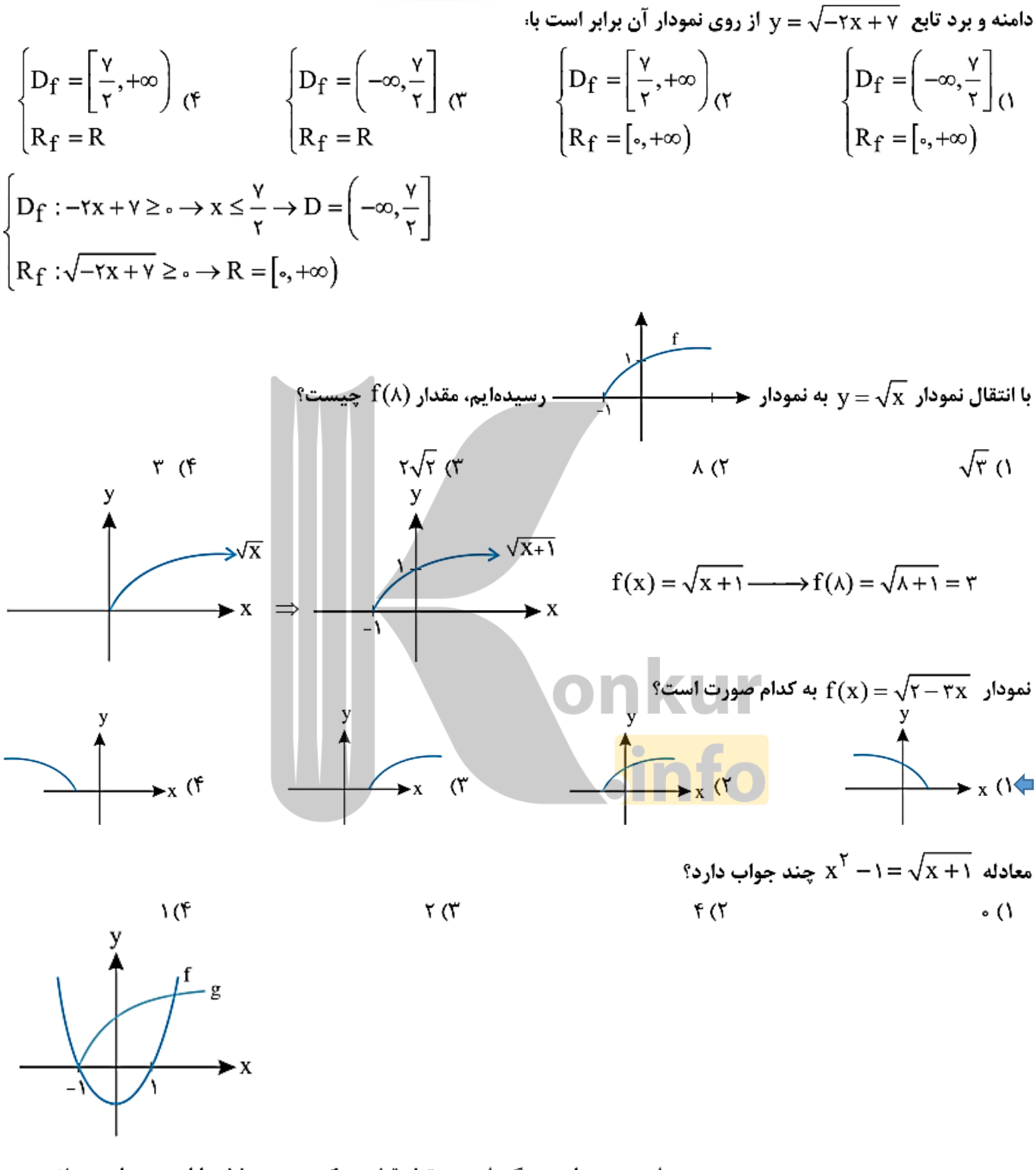

این دو نمودار همدیگر را در دو نقطه قطع میکنند پس معادله دارای دو جواب میباشد.

 $\,$ با توجه به شکل زیر فاصله بین  $\,$  b,a چقدر است  $f(x) = \sqrt{\tau - x}$ <br>  $g(x) = |x|$ <br>  $\frac{\Delta}{\tau}$  ( $\tau$ ۲ (۱ ۳ (۳  $\sqrt{\tau-x} = |x| \rightarrow \tau - x = x^{\tau} \rightarrow x^{\tau} + x - \tau = \circ \rightarrow \begin{cases} x = -\tau \\ x = \tau \end{cases} \rightarrow b = 1, a = -\tau \rightarrow b, a$  ویشههای معادلهی  $b, a = \tau \rightarrow b = 1$ امنهی تعریف تابع  $y = \sqrt{x^Y - |x| - 7}$  کدام گزینه است؟  $-\tau < x < \tau$  (۳)  $R(f)$  $x \geq \tau$ یا  $x \leq -\tau$  (۱  $-1 < x < 1$  (  $x^{\gamma} - |x| - \gamma \geq 0$   $\longrightarrow (|x| - \gamma)$   $\underbrace{(|x| + \gamma)}_{\text{max}} \geq 0$   $\longrightarrow |x| - \gamma \geq 0$   $\longrightarrow |x| \geq \gamma$   $\longrightarrow \begin{cases} x \geq \gamma \\ x \leq -\gamma \end{cases}$  $y = \frac{\sqrt{x}}{\sqrt{x} - \sqrt{\frac{-1 - x}{x - x}}} = \sqrt{\frac{-1 - x}{x - x}}$  کدام است؟  $\left[-\lambda, \frac{\mathsf{x}}{\mathsf{x}}\right]$  ( $\mathsf{y}$  $\left( \cdot, \frac{\mathsf{r}}{\mathsf{r}} \right)$  (1)  $\left[\cdot,\cdot\right)$  (۳  $[-1,1)$  (۴  $\sqrt{x} : x \geq 0$  $\sqrt{1-x}$ : $1-x > 0$   $\rightarrow$   $x < 1$   $\boxed{r}$  $\sqrt{\frac{-1-x}{xy-x}}$  :  $\frac{-1-x}{xy-x} \ge 0$   $\rightarrow -1 \le x < \frac{1}{x}$  $\vert \mathbf{r} \vert$  $D = \left[ \begin{matrix} 0 & 0 \\ 0 & \frac{1}{\gamma} \end{matrix} \right] \left[ \begin{matrix} 0 & 0 \\ \frac{1}{\gamma} & \frac{1}{\gamma} \end{matrix} \right] \left[ \begin{matrix} \frac{1}{\gamma} & 0 \\ 0 & \frac{1}{\gamma} \end{matrix} \right] \left[ \begin{matrix} \frac{1}{\gamma} & 0 \\ 0 & \frac{1}{\gamma} \end{matrix} \right] = 0$  $\cdot$ اگر دامنه تعریف تابع  $\sqrt{(x-\tau)(x^{\tau}+a x+b)}$  بازهٔ  $y=\sqrt{(x-\tau)(x^{\tau}+a x+b)}$  باشد مقدار  $b-a$  کدام است باشد بنابراین ۱ و ۲ریشههای  $\mathbf{b} = \mathbf{x}^{\mathsf{T}} + \mathbf{a}\mathbf{x} + \mathbf{b}$  هستند:  $x^7 + ax + b = c \xrightarrow{x=1} 1 + a + b = c \rightarrow a + b = -1$  $x^{\tau}$  + ax + b =  $\sqrt{x}$  +  $\tau$  +  $\tau$  +  $\tau$  +  $\tau$  +  $\tau$  +  $\tau$  +  $\tau$  +  $\tau$  +  $\tau$  +  $\tau$  +  $\tau$  +  $\tau$  +  $\tau$  +  $\tau$  +  $\tau$  +  $\tau$  +  $\tau$  +  $\tau$  +  $\tau$  +  $\tau$  +  $\tau$  +  $\tau$  +  $\tau$ پس b − a = ۵ است.

به ازای کدام مجموعه مقادیر a دامنه تابع  $\frac{\sqrt{-x}}{x^{\gamma}+a}$  به صورت  $(-\infty,\circ)$  میباشد؟  $\{ \circ \}$  (r  $\left[\circ,+\infty\right)$  ( $\uparrow$   $\left(\circ,+\infty\right)$  () Ø۴ دامنهٔ تابع f به صورت زیر بدست میآید:<br>| پا توجه به این که دامنه تابع f بازهٔ (۰٫۰∞) است پس a = ۰٫۰ می باشد. x<sup>۲</sup> ≠ −a → x ≠ ±√a دامنهٔ تابع f به صورت زیر بدست میآید: برد تابع  $y = \sqrt{ax - x}$  به صورت  $R_f = \{b\}$  است.  $a^{\gamma} - b$  كدام است؟ (دامنه  $f$  بیش از یک عضو دارد)  $9(7)$  $-\tau$  (۲  $+9$ ۳ (۱ چون برد تابع  $\sqrt{{\rm ax}-{\rm x}|{\rm x}|}$  مجموعه  $\{ {\rm b}\}$  می $\mu$ شد لذا این تـابع یـک تـابع ثابت است. از طرفی صفر جزء دامنهٔ تابع است پس  $f(\circ) = 0$  میباشد لذا ه $b = 0$  از طرفی برای هر X مثبت و هر X منفی تابع باید تابع ثابت صفر باشد. بنابراین:  $x > \cdot : \sqrt{ax - rx} = \cdot \rightarrow a = r$ <br> $x < \cdot : \sqrt{ax + rx} = \cdot \rightarrow a = -r$ <br> $x > a$ اگر توابع  $\int (x-b)^{7}(x-b)$  و  $|x-a|-\sqrt{x+a} = g(x) = |x-a|$  باهم برابر باشند مقدار  $a+b$  کدام میتواند باشد؟  $D_g = [-\tau, +\infty) \rightarrow D_f = [-\tau, +\infty)$ برای آن که دو تابع  $g, f$  باهم برابر باشند باید والد و  $g, f$  باشد.<br> $\frac{x}{(x-a)(x-b)} - \frac{y-a=b}{b}$  باشد.<br> $\frac{x}{(x-a)(x-b)} - \frac{z}{b-a}$  +  $\begin{cases} b = -\tau \\ a \ge -\tau \end{cases}$  +  $\begin{cases} b = -\tau \\ a \ge -\tau \end{cases}$  +  $\begin{cases} b = -\tau \\ a \ge -\$  $-\mathcal{A}$  (۴  $-\Delta$  (۲  $-\tau$  ()  $\mathrm{R}^* \circ \mathrm{R}^*$ اگر دامنهی تابع  $\mathrm{R} \circ \mathrm{R}^* + \mathrm{R}^*$  بازهی  $[-\mathrm{R},\mathrm{R}^*]$  باشد، مقدار  $\mathrm{R} + \mathrm{R}$  کدام است ۳) صفر  $-\tau$  $\Upsilon$  (  $f()$ عبارت ۶ + bx با اید در بازهٔ  $[-\mathsf{r},\mathsf{r}]$  نامنفی باشد. پس با توجه به جدول تعیین علامت باید  $\mathsf{r}-\mathsf{p}$  و ۳ ریشههای  $ax^{\gamma}$  + bx +  $\gamma$  =  $(x + \gamma)(\gamma - x) = -x^{\gamma} + x + \gamma \longrightarrow a = -1, b = 1 \longrightarrow a + b = c$ عبارت باشند: مطابق شکل، نمودار تابع f با ضابطهی y = f(x) در دامنهی تعریفش رسم شده است. دامنهی تابع  $\frac{1}{\sqrt{1-f(x)}} = \frac{1}{\sqrt{1-f(x)}}$  $(-\infty, \mathfrak{f})$  ()  $(1, 7)$  (  $(\Upsilon,\Upsilon)$  ( $\Upsilon$  $R - [r, r]$  (f

با توجه به ضابطهی f داریم:با توجه به نمودار رسم شده در فاصلهی ۲ < x < ۳  $\mathsf{r} - \mathsf{f}(\mathsf{x}) > \circ \longrightarrow \mathsf{f}(\mathsf{x}) < \mathsf{r}$ ، نمودار تابع f پایینتر از خط y =۲ قرار میگیرد. است. مقدار  $b$  کدام است؟  $f(x) = \frac{x}{\sqrt{a-|x+b|}}$  بازهی  $f(x)$  است. مقدار  $f$  کدام است؟  $\frac{1}{\sqrt{a-|x+b|}}$ ۲ (۴  $\mathcal{N}(\mathcal{X})$  $-\tau$  (۲  $\rightarrow$  ()  $a-|x+b|> \rightarrow \rightarrow |x+b| < a \rightarrow a < x+b < a \rightarrow a-b < x < a-b$ از طرفی طبق فرض، دامنهی تابع بازهی  $(-\mathcal{S},\mathfrak{r})$  است پس داریم:  $\int -a-b = -1$  $\rightarrow$  a =  $\gamma$ , b = -1  $a-b = r$  $\mathrm{f(x)}$  نمودار تابع  $\mathrm{f(x)}$  به صورت مقابل است. دامنهی تابع  $\sqrt{(\mathrm{x}^\mathrm{Y}-\mathrm{f}(\mathrm{x})})=\mathrm{y}$  کدام است  $[-\lambda, \cdot] \cup \{\lambda\}$  ()  $[-\mathcal{N},\mathcal{N}]\mathcal{N}$  $[-1,1]$  (  $(-\mathbf{y},\mathbf{y})\cup[\mathbf{y},\mathbf{y})$  (f  $D = [-1, 1] \cup \{1\}$  میں  $\frac{x^{\overline{Y}}-1 + \overline{\theta} - - \overline{\theta} +}{f(x) - - - \overline{\theta} + - \overline{\theta}}$ <br>  $\frac{f(x)}{(x^{\overline{Y}}-1) f(x) - \overline{\theta} + \overline{\theta} - \overline{\theta} - \overline{\theta}}$ اگر دامنەی تابع  $\sqrt{{\rm ax}^{\rm Y}+{\rm x}+{\rm x}+{\rm x}}=0$  تنها شامل یک مقدار حقیقی باشد، آن مقدار چەقدر است؟ -۱ (۴  $\Delta = (r)^{Y} - f(a)(a) = \cdots \rightarrow q - f a^{Y} = \cdots \rightarrow a = \pm \frac{r}{\gamma} \xrightarrow{a < b} a = -\frac{1}{\gamma} \xrightarrow{r} \cdots \xrightarrow{r} a \rightarrow a = \pm \frac{r}{\gamma} \xrightarrow{a < c} a = \pm \frac{1}{\gamma} \xrightarrow{r} a = -\frac{1}{\gamma} \xrightarrow{r} \cdots \xrightarrow{r} a \rightarrow a = \pm \frac{1}{\gamma} \xrightarrow{r} a \rightarrow a = \pm \frac{1}{\gamma} \xrightarrow{r} a \rightarrow a = \pm \frac{1}{\gamma} \xrightarrow{r} a \rightarrow$  $f(x) = \sqrt{-\frac{\nu}{\nu}x^{\gamma} + \nu x - \frac{\nu}{\nu}} \rightarrow f(x) = \sqrt{-\frac{\nu}{\nu}(x - \nu)^{\gamma}} \rightarrow D_f = {\nu}$  $\mathrm{y}=\sqrt{\mathrm{f}(\mathrm{y}-\mathrm{|x|})}$  نمودار تابع  $\mathrm{y}=\mathrm{f}(\mathrm{x})$  به صورت زیر است دامنه تابع  $\mathrm{y}=\sqrt{\mathrm{f}(\mathrm{y}-\mathrm{|x|})}$  کدام است  $\lceil \mathbf{v}, \mathbf{v} \rceil$  ()  $\begin{array}{c|c|c|c|c} \multicolumn{3}{c|}{\textbf{1}} & \multicolumn{3}{c|}{\textbf{2}} & \multicolumn{3}{c|}{\textbf{3}} & \multicolumn{3}{c|}{\textbf{4}} & \multicolumn{3}{c|}{\textbf{5}} & \multicolumn{3}{c|}{\textbf{6}} & \multicolumn{3}{c|}{\textbf{6}} & \multicolumn{3}{c|}{\textbf{7}} & \multicolumn{3}{c|}{\textbf{8}} & \multicolumn{3}{c|}{\textbf{9}} & \multicolumn{3}{c|}{\textbf{1}} & \multicolumn{3}{c|}{\textbf{1}} & \$  $[-\tau, \tau]$  (۲  $[-r,r]\sigma$  $[-1, 5]$  (f  $f(\tau-|x|) \geq \frac{f}{\tau-|x|}$ بدیهی است  $|\tau-|x| \leq \tau-|x| \leq \tau-|x| \leq \tau-|x| \leq \tau-|x| \leq \tau-|x| \leq \tau-|x| \leq \tau-|x| \leq \tau-|x| \leq \tau-|x| \leq \tau-|x| \leq \tau-1$ 

توابع پله ای = جزء صحیح:

تعریف تابع پلهای: به توابعی که بتوان دامنهٔ آن را به تعدادی بازه تقسیم کرد، به طوری که تابع روی هر کدام از این بازهها ثابت باشدیک تابع پلهای میگویند.

یکی از توابع پلهای معروف تابع جزء صحیح است. ابتدا جزء صحیح اعداد را تعریف میکنیم و خواص آن را بررسی مینمائیم سپس به معرفی این تابع میپردازیم.

تعریف جز صحیح: برای هر عدد حقیقی x، جزء صحیح آن بزرگترین عدد صحیحی است که از x بیشتر نباشد. جزء صحیح x را با نماد [x] نمایش داده و آن را جزء صحیح x یا براکت x میخوانند.

⑥ اگر عددی صحیح باشد، جزءصحیحش برابر خودش است، مثلاً: • ۳ – = • • ۹ / – = [ • • • / ] و • • • ( = [ × – [ × – [ × – [ 7] و ٢ = [٢] ( ) اگر عدد صحیح نباشد و آن را روی محور اعداد در نظر بگیریم، جزءصحیح عدد برابر عدد صحیح سمت چیش است، مثلاً:

$$
-\frac{\pi}{2} - \frac{\pi}{2} - \frac{\pi}{2} - \frac{1}{\pi} - \frac{1}{\pi} + \frac{1}{\pi} + \frac{1}{\
$$

 $x \in \mathbb{Z} \rightarrow r x \in \mathbb{Z} \rightarrow [r x] = r x$ 

 $x = [rx] - [fx] + x$ جند جواب دارد؟ Jles ۴) بیشمار  $\tau$   $\sigma$  $\mathcal{N}(\mathcal{K})$  $\circ$  () وناسخ) سمت راست معادلهٔ داده شده، مجموع و تفاضل چند عدد صحیح است که حاصل آن همیشه برابر با یک عدد صحیح میباشد بنابراین سمت چپ تساوی یعنی X نیز باید یک عدد صحیح باشد. پس داریم:

$$
x \in \mathbb{Z} \to f x \in \mathbb{Z} \to [fx] = fx
$$
  
x = rx - fx + f → rx = f → x = r  
ym  $2x \in f$  ...  
ym  $2x \in f$  ...

10  
\n
$$
\frac{1}{2} \int_{\frac{\pi}{2}}^{\frac{\pi}{2}} \frac{1}{\pi} \sin \theta = \frac{1}{2} \int_{\frac{\pi}{2}}^{\frac{\pi}{2}} \frac{1}{\pi} \sin \theta = \frac{1}{2} \int_{\frac{\pi}{2}}^{\frac{\pi}{2}} \frac{1}{\pi} \sin \theta = \frac{1}{2} \int_{\frac{\pi}{2}}^{\frac{\pi}{2}} \frac{1}{\pi} \sin \theta = \frac{1}{2} \int_{\frac{\pi}{2}}^{\frac{\pi}{2}} \frac{1}{\pi} \sin \theta = \frac{1}{2} \int_{\frac{\pi}{2}}^{\frac{\pi}{2}} \frac{1}{\pi} \sin \theta = \frac{1}{2} \int_{\frac{\pi}{2}}^{\frac{\pi}{2}} \frac{1}{\pi} \sin \theta = \frac{1}{2} \int_{\frac{\pi}{2}}^{\frac{\pi}{2}} \frac{1}{\pi} \sin \theta = \frac{1}{2} \int_{\frac{\pi}{2}}^{\frac{\pi}{2}} \sin \theta = \frac{1}{2} \int_{\frac{\pi}{2}}^{\frac{\pi}{2}} \sin \theta = \
$$

$$
\frac{1}{x} \left[ \frac{x}{x} \right] \left[ \frac{x}{x} \right] \left[ \frac{x-1}{x} \right] \left[ \frac{x}{x} \right] \left[ \frac{x-1}{x} \right] \left[ \frac{x}{x} \right] \left[ \frac{x-1}{x} \right] \left[ \frac{x}{x} \right] \left[ \frac{x-1}{x} \right] \left[ \frac{x}{x} \right] \left[ \frac{x-1}{x} \right] \left[ \frac{x}{x} \right] \left[ \frac{x-1}{x} \right] \left[ \frac{x}{x} \right] \left[ \frac{x-1}{x} \right] \left[ \frac{x}{x} \right] \left[ \frac{x-1}{x} \right] \left[ \frac{x}{x} \right] \left[ \frac{x-1}{x} \right] \left[ \frac{x}{x} \right] \left[ \frac{x-1}{x} \right] \left[ \frac{x}{x} \right] \left[ \frac{x-1}{x} \right] \left[ \frac{x}{x} \right] \left[ \frac{x}{x} \right
$$

| From the $[x] = x$ and $[x] = x$ and $[x$ |
|----------------------------------------------------------------------------------------------------|
|----------------------------------------------------------------------------------------------------|

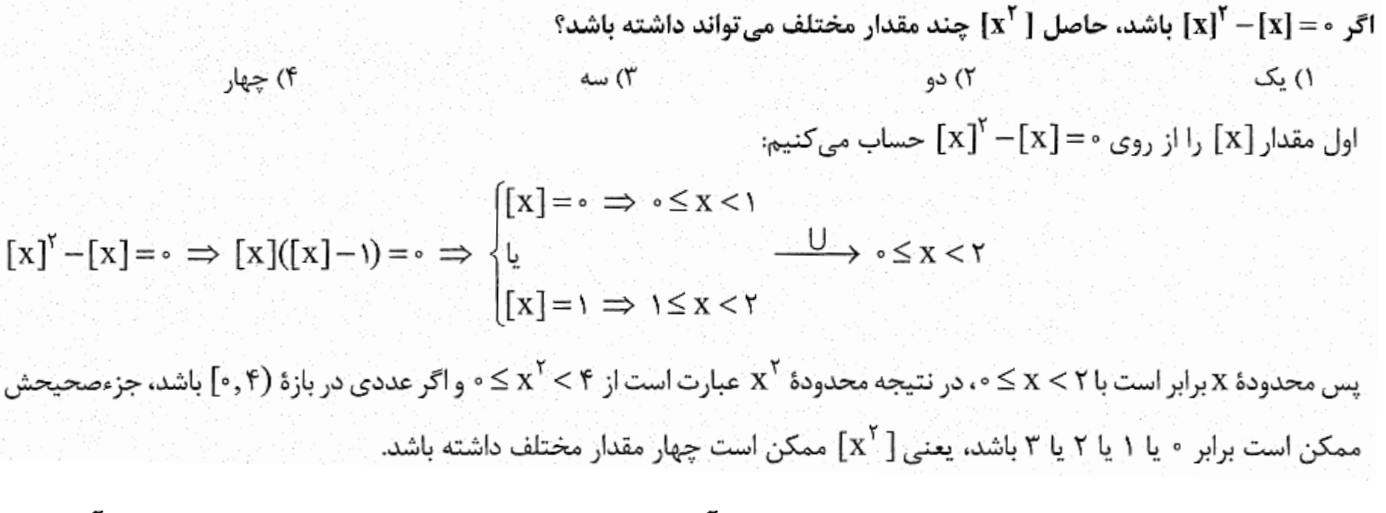

تعریف تابع جز صحیح: تابعی که به ازای هر عدد حقیقی جزء صحیح آن را نسبت میدهد تابع جزء صحیح نامیده میشود و ضابطهٔ آن را به صورت  $f(x) = f(x)$  نمایش میدهند.

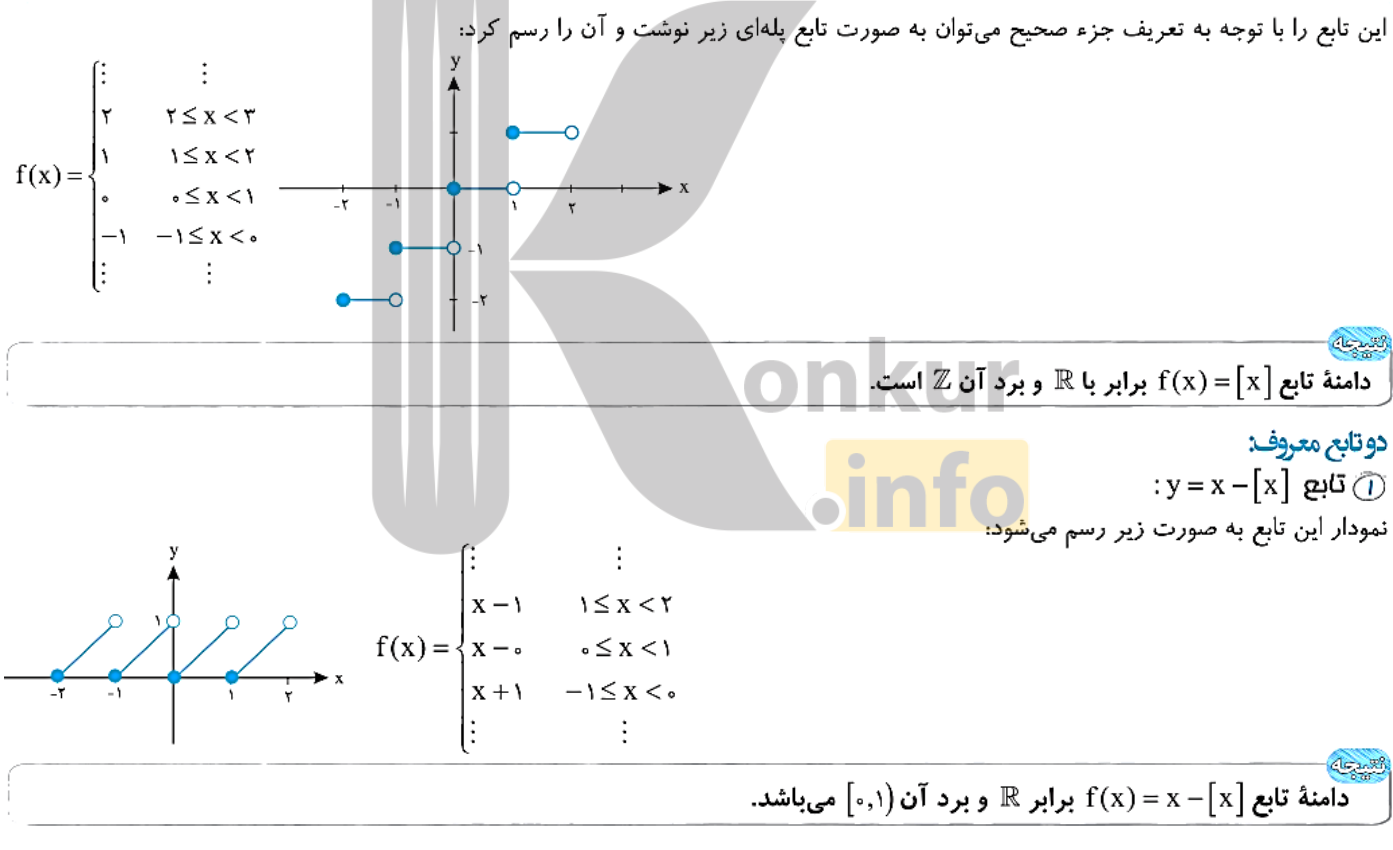

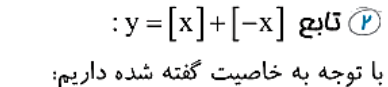

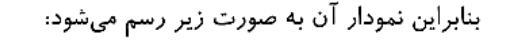

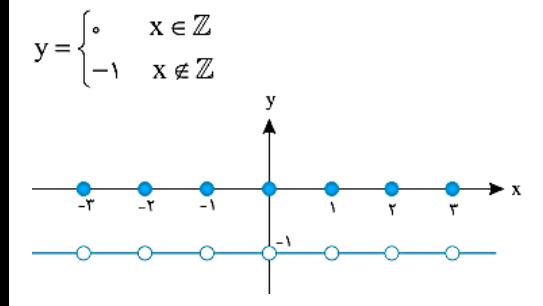

رسم کنید.  $y = \left| \frac{x}{y} \right| \left| \frac{y}{y} \right| = 0$  را در فاصلهٔ  $[-f, f]$  رسم کنید. @ ابتدا این تابع را با توجه به فاصلهٔ [۴٫۶–] به صورت زیر به یک تابع چند ضابطهای تبدیل می کنیم:

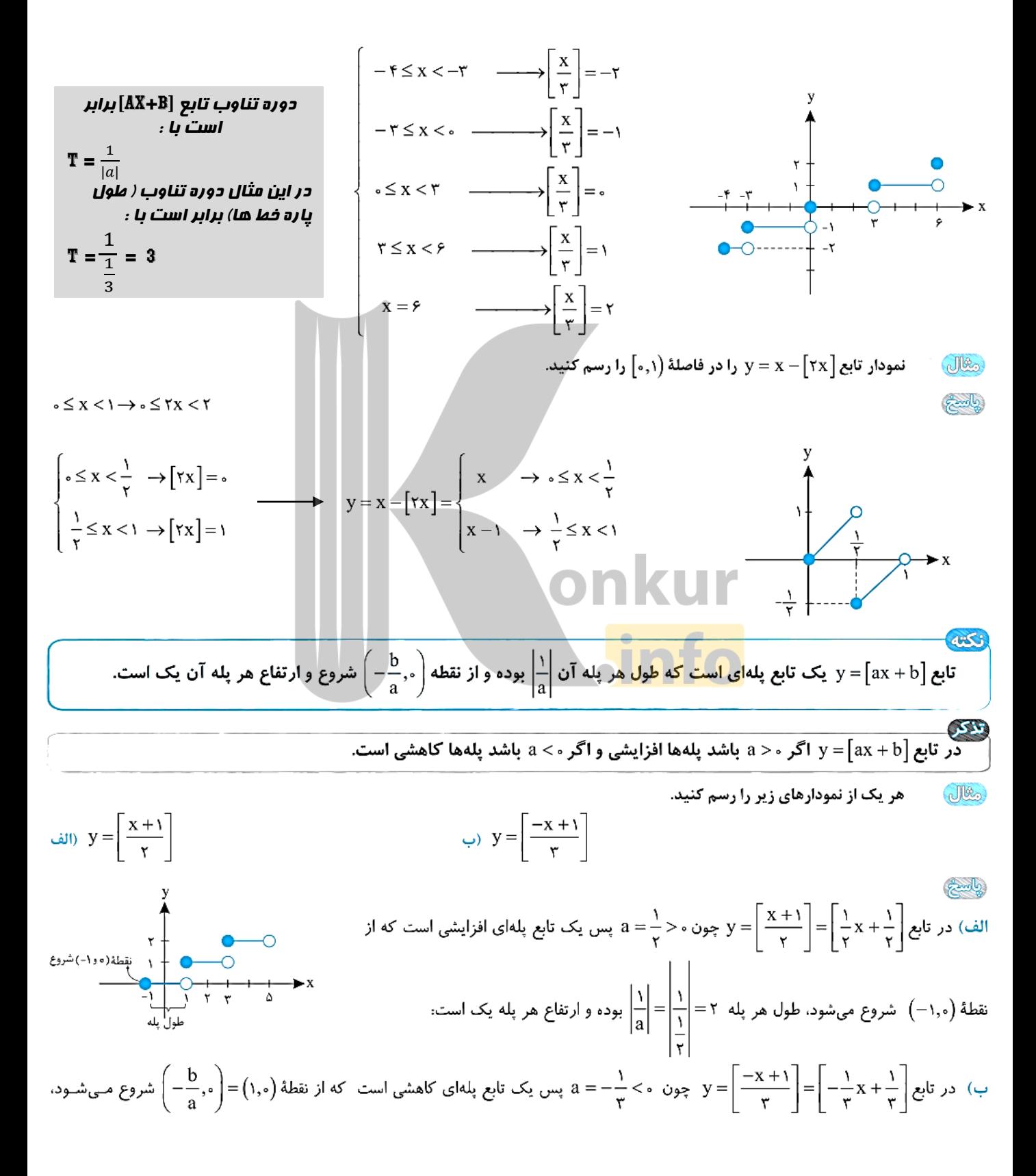

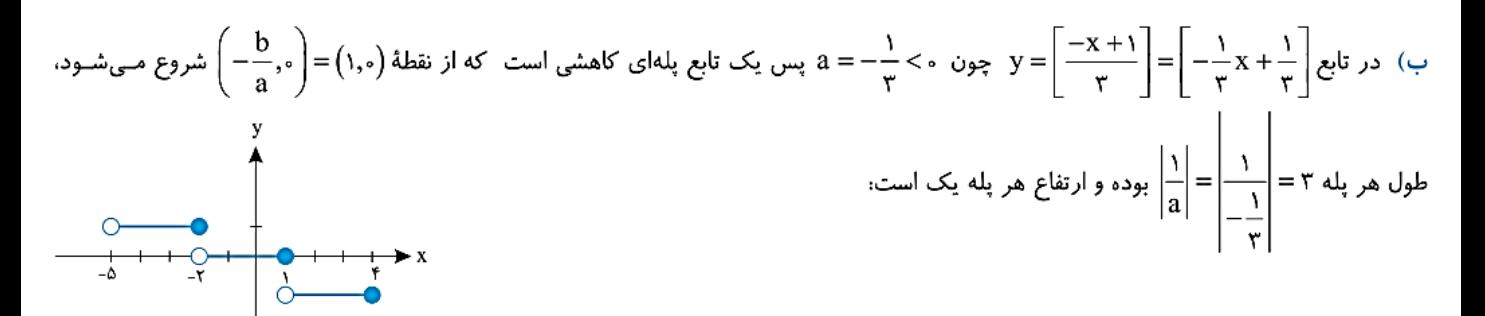

**بهتر است این نمودارهای پرکاربرد و مهم در این مبحث را به خوبی به یاد داشته باشید :** 

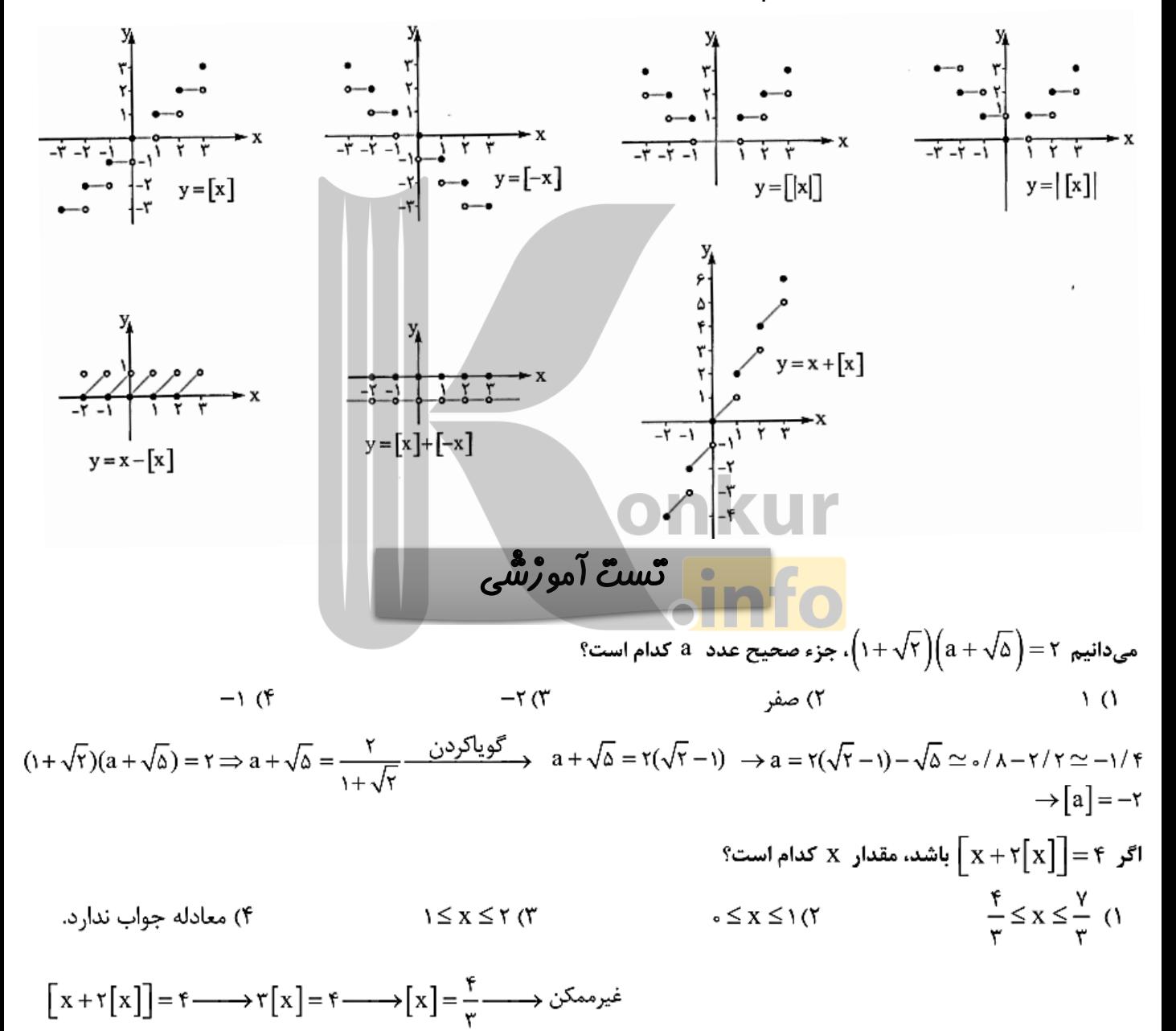

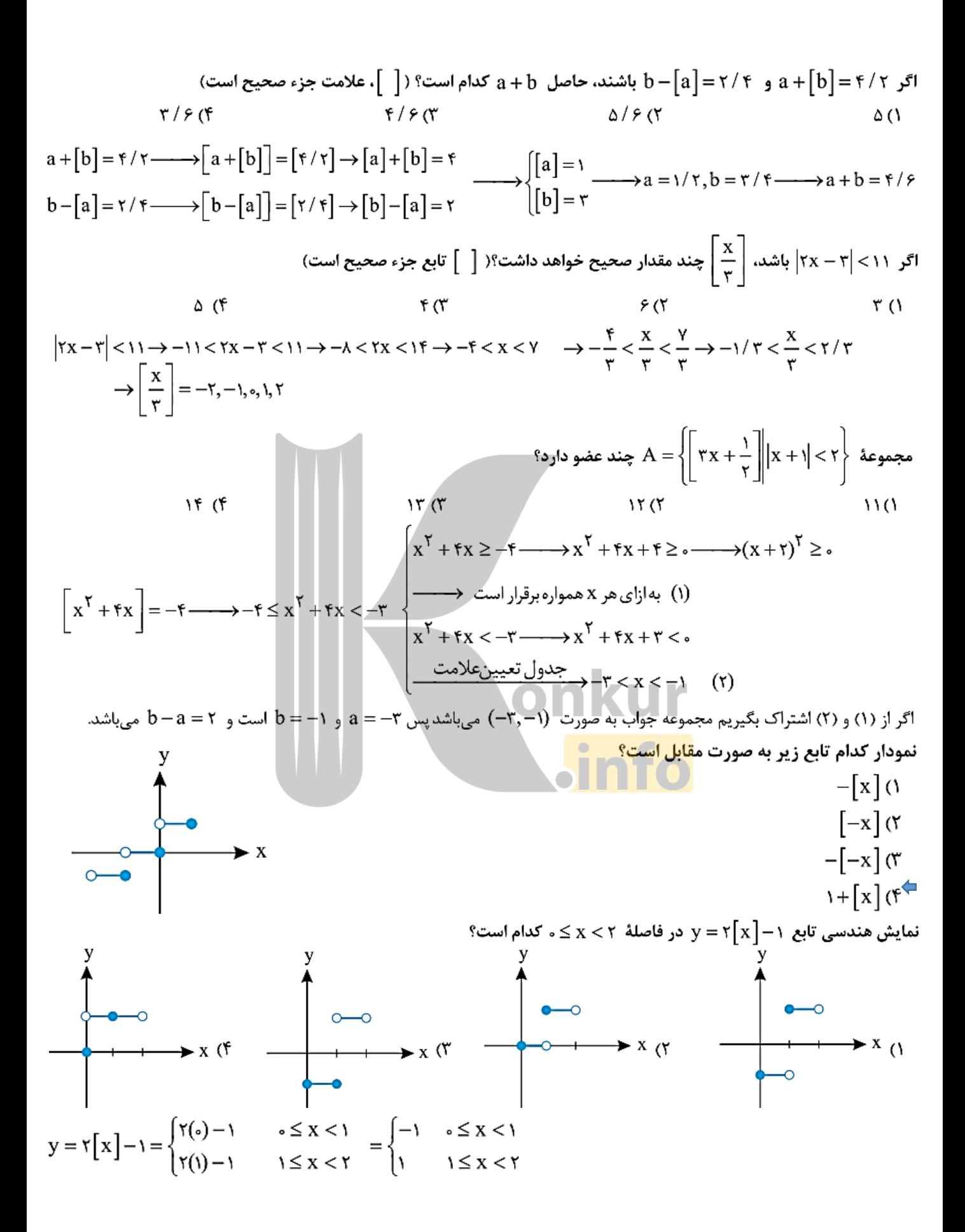

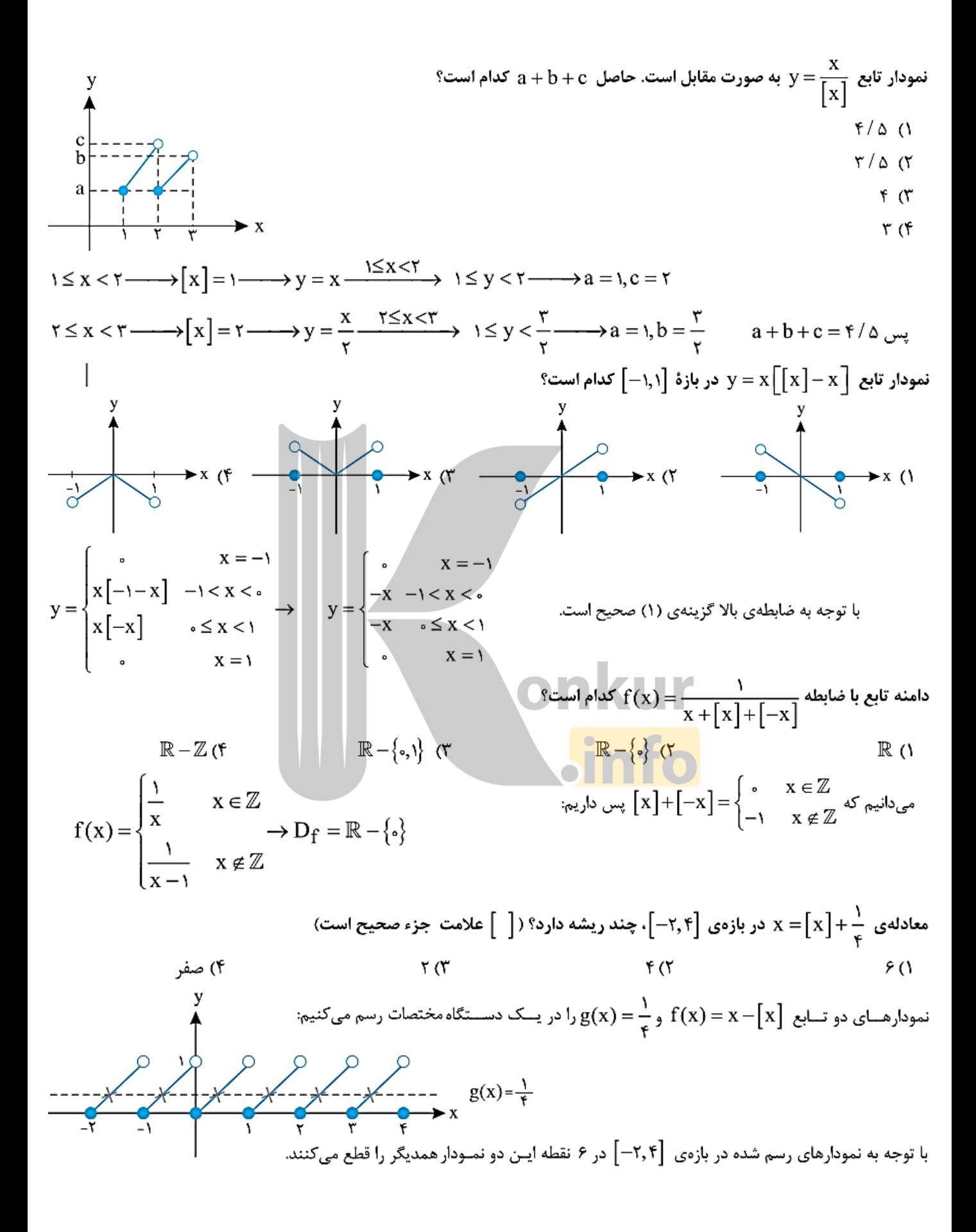

$$
x^{T} + [x] = -\frac{1}{\sqrt{2}}x^{T} + \frac{1}{\sqrt{2}}x = -\frac{1}{\sqrt{2}}x^{T} + \frac{1}{\sqrt{2}}x = -\frac{1}{\sqrt{2}}x^{T} + \frac{1}{\
$$

 $\left[ r, r \right)$  (r)  $\left[ r, r \right)$  (r)  $\lceil \sqrt{r}, r \rceil$  ()  $\left[\mathbf{1},\mathbf{r}\right]$ (†  $([x] - \sqrt{r})(r - [x]) \ge \cdots \longrightarrow \sqrt{r} \le [x] \le r$  عدد صحیح است  $[x] \ge r$   $[x] = r \cup r \rightarrow r \le x < r \rightarrow D_f = [r, r)$ 

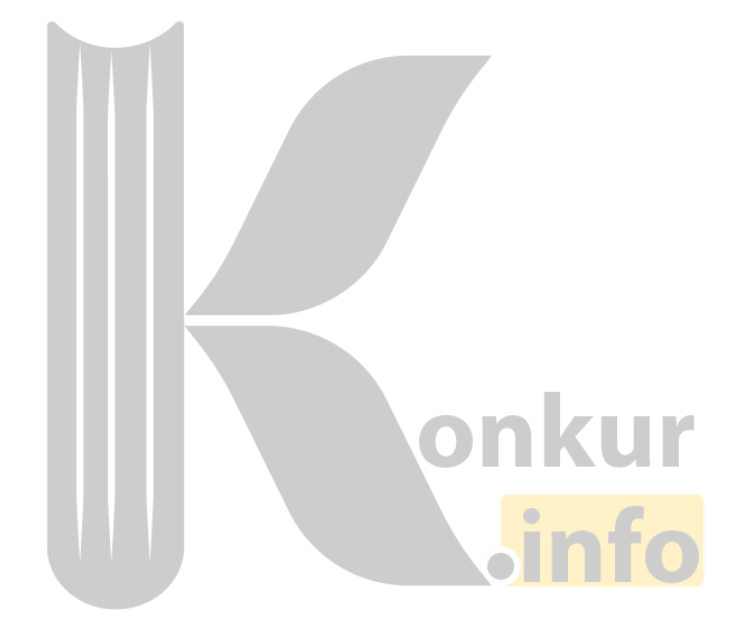

**تست ار رُسُّیابی** $\mathbb{E} - \{ -7, 7 \}$  به صورت F(x) =  $\frac{ax^5 + cx + b}{x^7 + bx + c}$  باشد، b + c برابر کدام است؟<br>اگر دامنهٔ تابع f(x) =  $\frac{ax^5 + bx + c}{x^7 + bx + c}$  باشد، b + c برابر کدام است؟

$$
Y~(\mathfrak{k}
$$

 $\mathbf{r}$ 

۴

$$
(\mathcal{M}_\mathcal{A},\mathcal{M}_\mathcal{A},\mathcal
$$

$$
-\beta \le a \le \beta \text{ (f}
$$
\n
$$
-\beta \le a \le \beta \text{ (f}
$$
\n
$$
a < \beta \text{ (f)}
$$
\n
$$
a < \beta \text{ (f)}
$$
\n
$$
a < \beta \text{ (f)}
$$
\n
$$
a < \beta \text{ (f)}
$$
\n
$$
a < \beta \text{ (f)}
$$
\n
$$
m < \frac{1}{r} \text{ (f)}
$$
\n
$$
m < \frac{1}{r} \text{ (f)}
$$
\n
$$
m < \frac{1}{r} \text{ (f)}
$$
\n
$$
m < \frac{1}{r} \text{ (f)}
$$
\n
$$
m < \frac{1}{r} \text{ (f)}
$$
\n
$$
m < \frac{1}{r} \text{ (f)}
$$
\n
$$
m < \frac{1}{r} \text{ (f)}
$$
\n
$$
m < \frac{1}{r} \text{ (f)}
$$
\n
$$
m < \frac{1}{r} \text{ (f)}
$$
\n
$$
m < \frac{1}{r} \text{ (f)}
$$
\n
$$
m \le a \le \beta \text{ (f)}
$$
\n
$$
m \ge a \le \beta \text{ (f)}
$$
\n
$$
m \ge a \le \beta \text{ (g)}
$$
\n
$$
m \ge a \le \beta \text{ (h)}
$$
\n
$$
m \ge a \le \beta \text{ (i)}
$$
\n
$$
m \ge a \le \beta \text{ (j)}
$$
\n
$$
m \ge a \le \beta \text{ (k)}
$$
\n
$$
m \ge a \le \beta \text{ (l)}
$$
\n
$$
m \ge a \le \beta \text{ (l)}
$$
\n
$$
m \ge a \le \beta \text{ (l)}
$$
\n
$$
m \ge a \le \beta \text{ (l)}
$$
\n
$$
m \ge a \le \beta \text{ (l)}
$$
\n
$$
m \ge a \le \beta \text{ (l)}
$$
\n
$$
m \ge a \le \beta \text{ (l)}
$$
\n
$$
m \ge a \le \beta \text{ (l)}
$$
\n
$$
m
$$

اگر نمودار روبەرو متحلق به تابع 
$$
f(x) = \frac{ax - \varphi}{x + b}
$$
۱ (۲ وبەرو متحلق به تابع ۲~~۱۱) ۱~~ ۱ (۲  
۱/۱–۰)  
۵ (۳ -۵ (۳

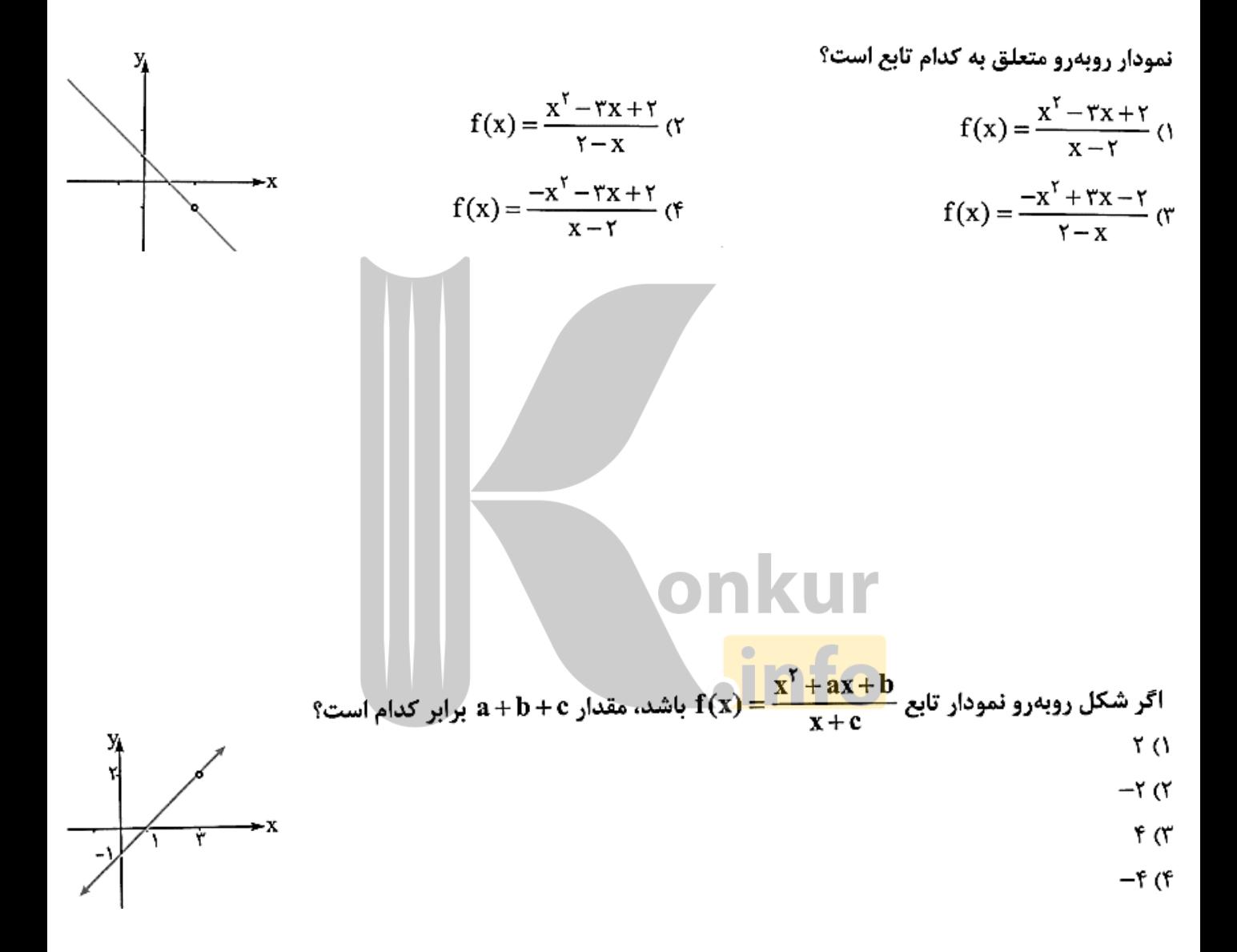

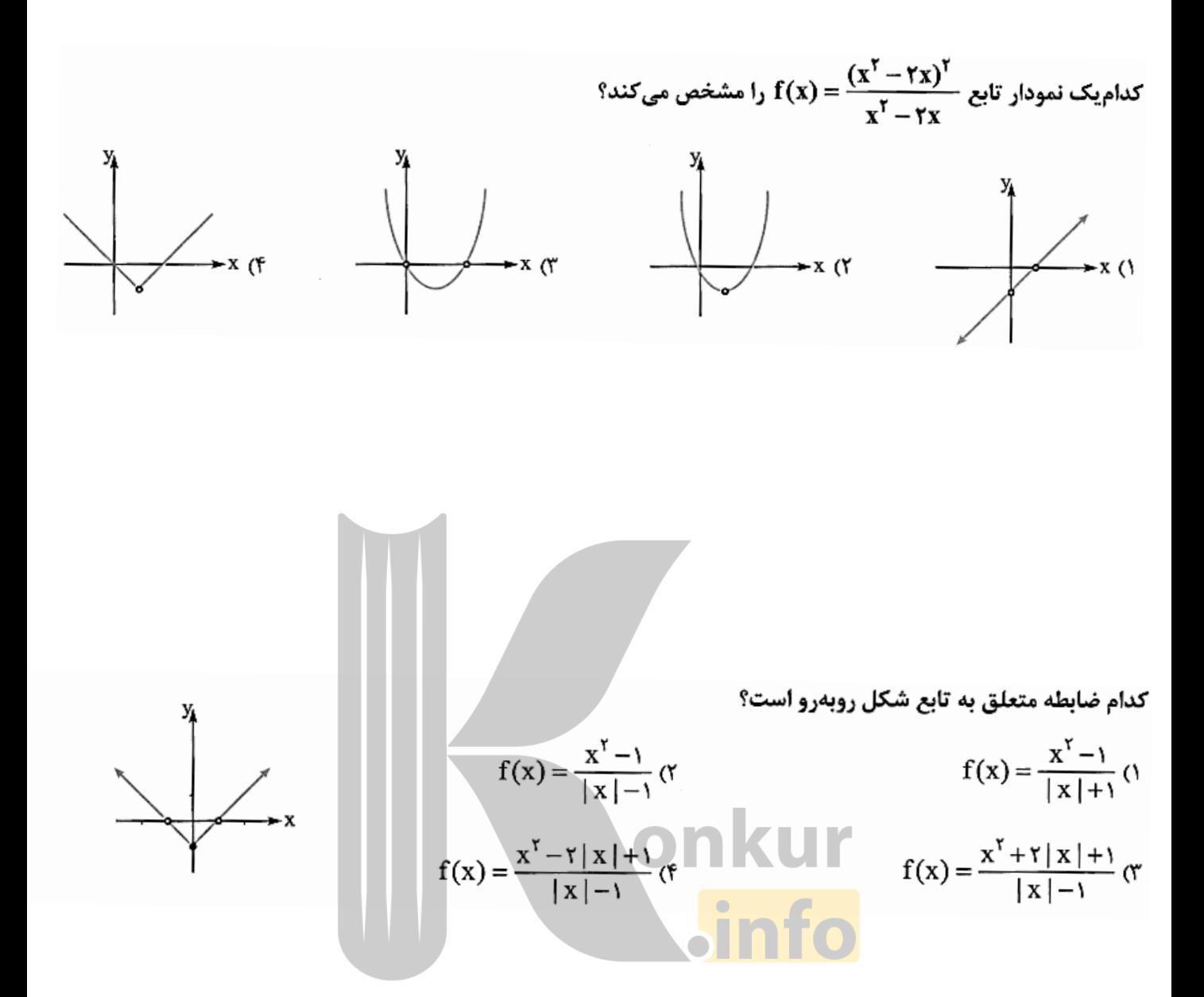

**دو تابع f و g مفروضاند. در کدام گزینه دو تابع مساویاند؟** 

$$
f(x) = \frac{x}{|x|}, g(x) = \frac{|x|}{x} \, (\tau \, f(x) = (\sqrt{x})^{\tau}, g(x) = x \, (\tau \, f(x) = \frac{\sqrt{x^{\tau}}}{|x|}, g(x) = \tau \, (\tau \, f(x) = \frac{x^{\tau}}{x}, g(x) = x \, (\tau \, f(x) = \frac{x^{\tau}}{x})
$$

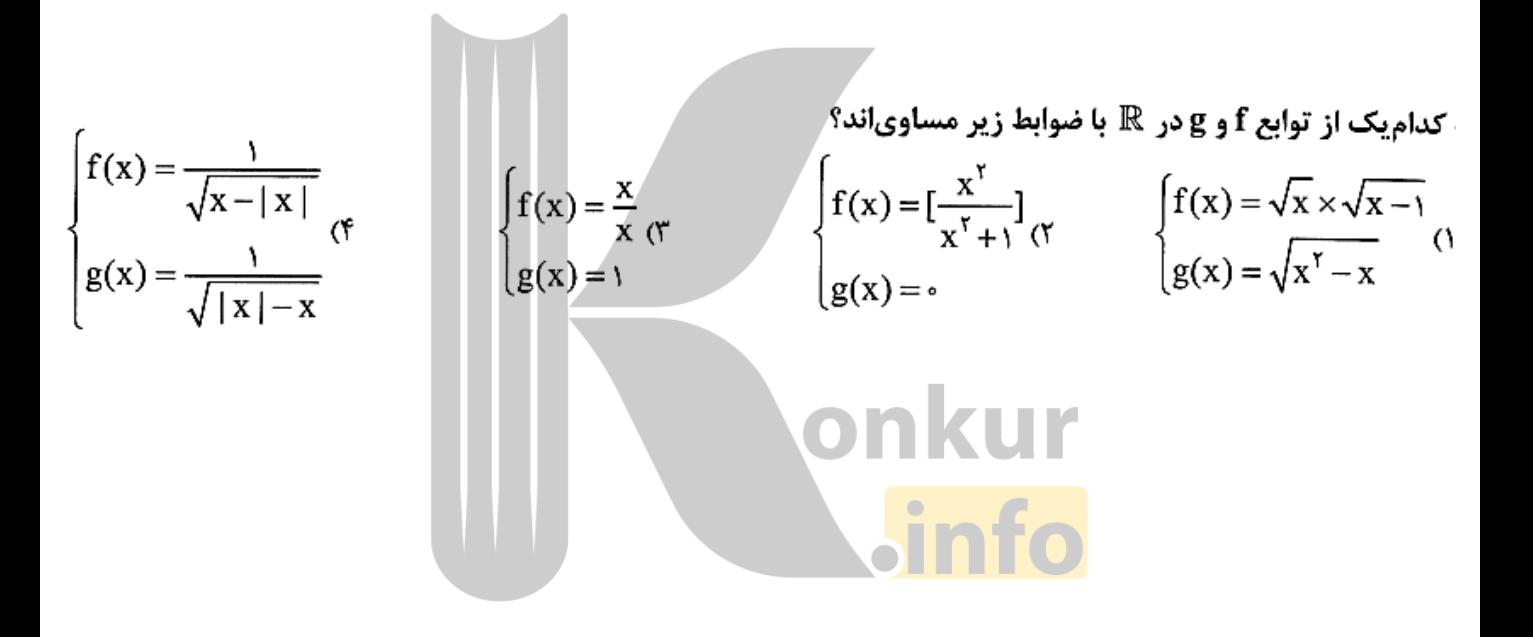

و**لرون تابع :**  
\nو-وانید که یک تابع ملیک ملیت ممل میکند. ملصین مید. ملصین کند.  
\ریم رخی توابع ممکورد دو ماشین عمیلی میدیکر انجام میدهند. یغی ماشین اول ورودی را به خوچی تبدیل کرده و ملشین دوم،  
\ریر برخی توابع مم چنین چیری و جود دارد. یعنی کید.  
\n
$$
f^{-1} = \{ (y, x) | (x, y) \in f^{-1} \}
$$
  
\n
$$
f^{-1} = \{ (y, x) | (x, y) \in f^{-1} \}
$$
  
\n
$$
f^{-1} = \{ (y, x) | (x, y) \in f^{-1} \}
$$
  
\n
$$
f^{-1} = \{ (y, x) | (x, y) \in f^{-1} \}
$$
  
\n
$$
f = \{ (r, r), (r, r) \} - \{ r - 1 \}
$$
  
\n
$$
f = \{ (r, r), (r, r) \} - \{ r - 2 \}
$$
  
\n
$$
f = \{ (r, r) \} - \{ r - 3 \} - \{ r - 4 \}
$$
  
\n
$$
f = \{ (r, r) \} - \{ r - 4 \}
$$
  
\n
$$
f = \{ (r, r) \} - \{ r - 3 \} - \{ r - 4 \}
$$
  
\n
$$
f = \{ (r, r) \} - \{ r - 4 \} - \{ r - 5 \} - \{ r - 6 \}
$$
  
\n
$$
f = \{ (r, r) \} - \{ r - 4 \} - \{ r - 5 \} - \{ r - 6 \}
$$
  
\n
$$
f = \{ (r, r) \} - \{ r - 4 \} - \{ r - 5 \} - \{ r - 6 \}
$$
  
\n
$$
f = \{ (r, r) \} - \{ r - 6 \} - \{ r - 6 \} - \{ r - 7 \} - \{ r - 7 \} - \{ r - 8 \} - \{ r - 8 \} - \{ r - 9 \} - \{ r - 1 \}
$$
  
\n
$$
f = \{ (r,
$$

برای این که ببینیم تابعی یک به یک هست یا نه:

(۹) اگر بتوانیم مثال نقض بزنیم یعنی نشان دهیم که برای دو مقدار متفاوت x، یک مقدار یکسان برای y به دست میآید. آنگاه تابع یک به یک نیست. و اگر نمودار تابع را رسم کنیم و هر خط موازی محور xها (*همان فطهای افق*ی) نمودار تابع را حداکثر در یک نقطه قطع کند، تابع یک به یک است. .<br>انکتــــه اگر یک تابع بهصورت مجموعهای از زوجمرتبها داده شده باشد (مؤلفههای اول زوجهای مرتب متمایز، باید متماین می است است و کسفیک

 $f = \{(-7, 7), (m, 7), (-1, 7), (m, 7)\}$ اگر تابع f = {(-7, 1}) (m, 3}) یک به یک باشد، مقدار a کدام است  $\mathsf{Y} \times$  $\rightarrow$  (٢)  $-7$  ()  $\mathcal{N}$ در تابع یک به یک اگر دو زوج رتب با مؤلفههای دوم برابر داشته باشیم، آنگاه مؤلفههای اول آنها نیز با هم برابرند. بنابراین:  $(-1, \tau) \in f$ ,  $(m, \tau) \in f \xrightarrow{m} m$  = -1  $\Rightarrow$  f = { $(-\tau, \tau)$ ,  $(-1, \tau)$ ,  $(-\tau, a)$ } از طرفی f تابع است، بنابراین اگر دو زوجمرتب با مؤلفههای اول مساوی داشته باشیم، آنگاه مؤلفههای دوم باید با هم برابر باشند.  $(-7, a) \in f$  ),  $(-7, 7) \in f \xrightarrow{125 \text{ km/s}} a = 7 \Rightarrow a = 7 \Rightarrow a = 7 \Rightarrow a = 7 \Rightarrow b = 6 \Rightarrow b = 7 \Rightarrow b = 7 \Rightarrow b =$ 

تابع  $\mathbf{x}^{\mathsf{Y}}+\mathsf{Y}=\mathbf{x}^{\mathsf{Y}}+\mathbf{x}$  در بازهٔ  $(-\infty,\mathbf{a}]$  یک به یک است. بزرگ ترین مقدار  $\mathbf{f}(\mathbf{x})=\mathbf{x}^{\mathsf{Y}}+\mathsf{Y}\mathbf{x}$ 

۲۰۲  
طول رأس سهمی ۲۲+ ۲× اریرا (− = 
$$
\frac{b}{ra} = \frac{-(r)}{r} = \frac{-r}{r}
$$
 بیاتبع در بازمهای [(−,→∞) و (∞,−1] یکبهیک  
است، یعنی تابع در هر بازه به صورت [ω,α] که در آن (− ≤ a است وارونپذیر است؛ پس بزرگترین مقدار ۹ برابر ۱– است.

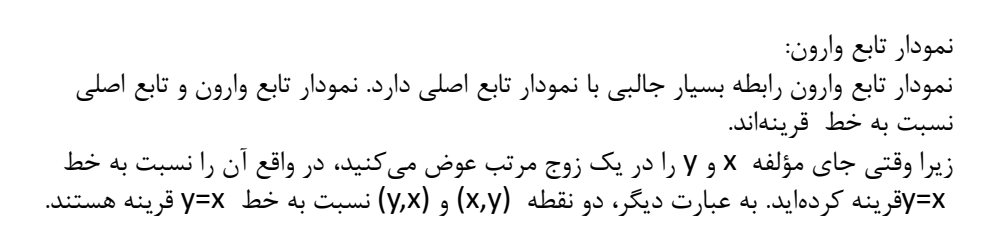

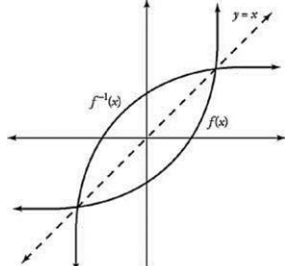

الله عشام الله عشخص کردن طول نقطهٔ (نقاط) تلاقی  $\epsilon$ ودار توابع f و  $f^{-1}(x)$  باید معادلهٔ  $f(x)=f(x)$  را حل کنیم اما اگر f تابعی اکیـداً صـعودی و  $\rm i\, s$ و فودار  $f^{-1}$  همدیگر را قطع کنند، آنگاه نقطهٔ تلاقی روی خط $x=x$  است. به عبارت دیگر با حل معادلهٔ  $f^{-1}(x)=f^{-1}(x)$ ، میتوان طول نقطهٔ تلاقی  $\epsilon$ ودار  $f$  و  $f^{-1}$  را تعیین کرد. یعنی میتوان به جای حل معادلهٔ  $f(x) = f(x) = f(x) = f(x)$  را حل کرد.

هکشفوهها برای به دست آوردن دامنهٔ تابع وارون تابع پیوستهٔ f ، باید برد تابع f را به دست آوریم.

اگر f تابعی اکیداً صعودی و یا اکیداً نزولی باشد،میتوان در دو حالت زیر برد تابع f را بهدست آورد: حالت اول: اگر f تابعی اکیداً صعودی روی بازهٔ (a،b) باشد، آنگاه برد تابع f ، بازهٔ ((f(a), f (b)) خواهد بود. حالت دوم: اگر f تابعی اکیداً نزولی روی بازهٔ (a،b) باشد، آنگاه برد تابع f ، بازهٔ (f(b)،f(a)) است. به عنوان مثال، تابع | r (x)=| x | - | x - ٢ روى بازهٔ (٠٠٢) اكيداً صعودى است، برد اين تابع برابر است با:  $f(\cdot) = -Y$ ,  $f(Y) = Y \implies R_f = (-Y, Y)$ هیکدی | اگر ابتدا یا انتهای بازه یا هر دو بینهایت باشند، از ∞+ و ∞- در ابتدا، انتها یا در هر دو استفاده میکنیم. به عنوان مثال، اگر بخواهیم برد تابع وارون پذیر  $\sqrt{\mathrm{x}}\,$  ۲ + ۲ = (x) را بهدست آوریم، داریم: ( f تابع پیوسته و اکیداً صعودی است.)  $D_f = [\cdot, +\infty) \Rightarrow f(\cdot) = \tau \Rightarrow f(x) \ge f(\cdot) = \tau \Rightarrow R_f = [\tau, +\infty)$ 

محاسبه معکوس تابع از روی ضابطه  
اگر تابع به صورت ضابطه نمایش داده شده باشده، چگونه میتوان معکوس آن را به دست آورد?  
\nاگر تابع به صورت ضابطه نمایه ۷، ۷ و به جای ۲، ۲ قرار میدهیم.  
\n
$$
y = 2x + 3 \rightarrow y - 3 = 2x \rightarrow x = \frac{y-3}{2} \rightarrow f^{-1}(x) = \frac{x-3}{2}
$$
\n
$$
f(x) = \sqrt{x+1} \rightarrow x = \sqrt{y+1} \rightarrow x^2 = y + 1 \rightarrow y = x^2 - 1 \rightarrow f^{-1}(x) = x^2 - 1
$$
\n
$$
f(x) = \sqrt{x+1} \rightarrow x = \sqrt{y+1} \rightarrow x^2 = y + 1 \rightarrow y = x^2 - 1 \rightarrow f^{-1}(x) = x^2 - 1
$$
\n
$$
f(x) = \frac{x-3}{x-6} \rightarrow x = \frac{y-3}{y-6} \rightarrow y - 3 = x(y-6) \rightarrow y - 3 = xy - 6x \rightarrow 6x - 3 = xy - y \rightarrow 6x - 3 = y(x-1) \rightarrow y = \frac{6x-3}{x-1}
$$

#### معكوس توابع معروف

در زیر لیستی از معکوس توابع معروف آور ده شده است:

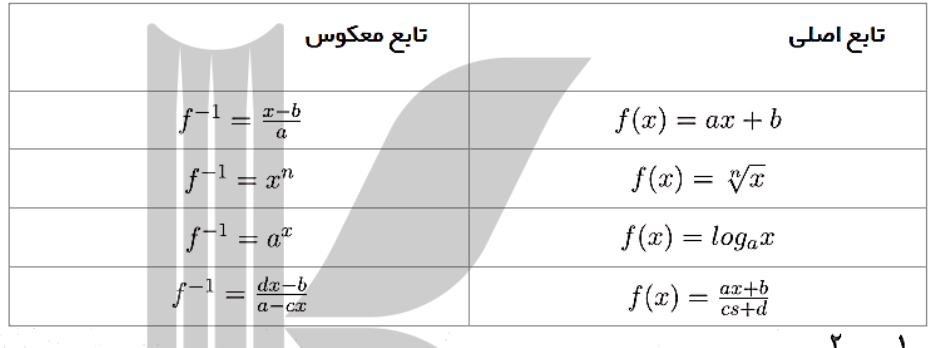

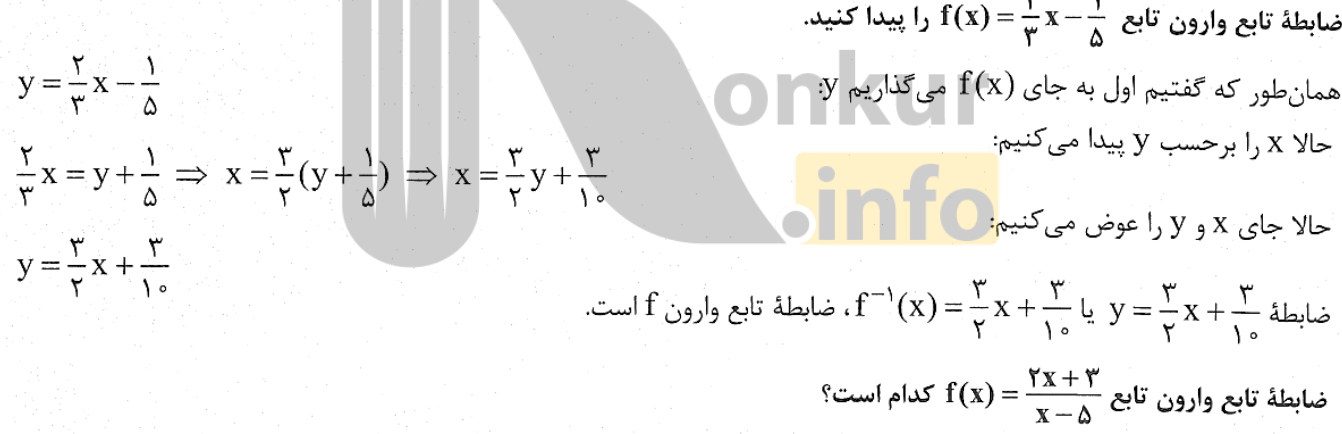

$$
f^{-1}(x) = \frac{\Delta x - 1}{\gamma x - r} \quad (r \qquad f^{-1}(x) = \frac{\Delta x + r}{x - r} \quad (r \qquad f^{-1}(x) = \frac{r x + r}{\Delta x - 1} \quad (r \qquad f^{-1}(x) = \frac{x - \Delta}{\gamma x + r} \quad (r \qquad f^{-1}(x) = \frac{x - \Delta}{\gamma x + r} \quad (r \qquad
$$

کارهایی را که گفتیم به ترتیب انجام میدهیم:

$$
f(x) = \frac{rx + r}{x - \Delta} \implies y = \frac{rx + r}{x - \Delta} \implies yx - \Delta y = rx + r \implies yx - rx = \Delta y + r \implies x(y - \Delta y) = \Delta y + r
$$
  

$$
\implies x = \frac{\Delta y + r}{y - \Delta y} \implies y = \frac{\Delta x + r}{x - \Delta y} \implies f^{-1}(x) = \frac{\Delta x + r}{x - \Delta y}
$$
  

$$
y = \frac{\Delta x + r}{x - \Delta y} \implies f^{-1}(x) = \frac{\Delta x + r}{x - \Delta y}
$$
  

$$
y = \frac{\Delta x + r}{x - \Delta y} \implies y = \frac{\Delta x + r}{x - \Delta y}
$$
  

$$
y = \frac{\Delta x + r}{x - \Delta y} \implies y = \frac{\Delta x + r}{x - \Delta y}
$$
  

$$
y = \frac{\Delta x + r}{x - \Delta y} \implies y = \frac{\Delta x + r}{x - \Delta y}
$$
  

$$
y = \frac{\Delta x + r}{x - \Delta y} \implies y = \frac{\Delta x + r}{x - \Delta y}
$$

ضابطهٔ تابع وارون  $\mathbf{x} \geq \mathbf{y} = \begin{cases} \mathbf{y} & \mathbf{x} \geq \mathbf{y} \ \mathbf{y} & \mathbf{x} < \mathbf{y} \end{cases}$ برا پیدا کنید<br>برای هر کدام از ضابطهها، ضابطهٔ تابع وارون را جداگانه به دست میآوریم:

$$
x \geq 0 \implies y = \tau x \implies x = \frac{y}{\tau} \implies \frac{y}{\tau} \implies y = \frac{x}{\tau} \implies f^{-1}(x) = \frac{x}{\tau}
$$
\n
$$
x < \cdot \implies y = \frac{x}{\tau} \implies x = \tau y \implies y = \tau x \implies f^{-1}(x) = \tau x
$$
\n
$$
f^{-1}(x) = \begin{cases} \frac{x}{\tau} & x \geq 0 \\ \tau x & x < 0 \end{cases}
$$
\n
$$
y = \frac{x}{\tau} \implies f^{-1}(x) = \tau x
$$
\n
$$
f^{-1}(x) = \begin{cases} \frac{x}{\tau} & x \geq 0 \\ \tau x & x < 0 \end{cases}
$$

6. (a) 
$$
f(x) = \begin{cases} \frac{1}{r}(x-1) & x < 0 \\ \frac{1}{r}(x-1) & x < 0 \\ \frac{1}{r}(x+1) & x > 0 \end{cases}
$$

\n6. (b) 
$$
f(x) = \begin{cases} \frac{1}{r}(x+1) & x < 0 \\ \frac{1}{r}(x+1) & x > 0 \\ \frac{1}{r}(x+1) & x > 0 \end{cases}
$$

\n7. (c) 
$$
f(x) = \begin{cases} \frac{1}{r}(x+1) & x < -1 \\ \frac{1}{r}(x-1) & x > 1 \\ \frac{1}{r}(x-1) & x > 1 \end{cases}
$$

\n8. (d) 
$$
f(x) = \begin{cases} \frac{1}{r}(x-1) & x < -1 \\ \frac{1}{r}(x+1) & x > 1 \\ \frac{1}{r}(x+1) & x > 1 \end{cases}
$$

\n9. (e) 
$$
f(x) = \begin{cases} \frac{1}{r}(x-1) & x < -1 \\ \frac{1}{r}(x+1) & x > 1 \\ \frac{1}{r}(x+1) & x > 1 \end{cases}
$$

باید برای هر آندم از آنهایشناسی تابع، برد و صابقه وار<br>برای پیداکردن برد بهتر است نمودار تابع را رسم کنیم:

onkur

$$
f(x) = \begin{cases} rx - 1 & x < \circ \\ rx + 1 & x \ge \circ \end{cases} \implies \frac{1}{rx - 1} \implies x
$$

$$
\begin{cases}\n\begin{cases}\nx & \text{if } x \neq 1, \ x \geq 0, \ y \neq 0, \ y \neq 1, \ y & \text{if } x \neq 0.\n\end{cases} \\
\begin{cases}\nx & \text{if } x \neq 1, \ y \geq 0, \ y \neq 1, \ y \neq 0, \ y \neq 1, \ y \neq 0, \ y \neq 1, \ y \neq 0, \ y \neq 0,
$$

فابطهٔ تابع وارون تابع ۲× ۲ ۲) را ۱۲۰۰۰ سی دست آورید.  
\n
$$
y = \sqrt{x} + r \Rightarrow \sqrt{x} = y - r
$$
\n
$$
x = (y - r)^{1}
$$
\n
$$
x = (y - r)^{1}
$$
\n
$$
f(x) = (x - r)^{1}
$$
\n
$$
f(x) = (x - r)^{1}
$$
\n
$$
f(x) = (x - r)^{1}
$$
\n
$$
f(x) = (x - r)^{1}
$$
\n
$$
f(x) = (x - r)^{1}
$$
\n
$$
f(x) = (x - r)^{1}
$$
\n
$$
f(x) = (x - r)^{1}
$$
\n
$$
f(x) = (x - r)^{1}
$$
\n
$$
f(x) = x
$$
\n
$$
f(x) = x
$$
\n
$$
f(x) = x
$$
\n
$$
f(x) = x
$$
\n
$$
f(x) = x
$$
\n
$$
f(x) = x
$$
\n
$$
f(x) = x
$$
\n
$$
f(x) = x
$$
\n
$$
f(x) = x
$$
\n
$$
f(x) = x
$$
\n
$$
f(x) = x
$$
\n
$$
f(x) = x
$$
\n
$$
f(x) = x
$$
\n
$$
f(x) = x
$$
\n
$$
f(x) = x
$$
\n
$$
f(x) = x
$$
\n
$$
f(x) = x
$$
\n
$$
f(x) = x
$$
\n
$$
f(x) = x
$$
\n
$$
f(x) = x
$$
\n
$$
f(x) = x
$$
\n
$$
f(x) = x
$$
\n
$$
f(x) = x
$$
\n
$$
f(x) = x
$$
\n
$$
f(x) = x
$$
\n
$$
f(x) = x
$$
\n
$$
f(x) = x
$$
\n
$$
f(x) = x
$$
\n
$$
f(x) = x
$$
\n
$$
f(x) = x
$$
\n
$$
f(x) = x
$$
\n
$$
f(x) = x
$$
\

.<br><del>۱۹۶۸ : است</del> از تعیین ضابطهٔ تابع وارون، در تستهای کنکور زیاد مطرح میشود. برای *ح*ل اینگونـه تسـتها میتـوان از عددگـذاری و رد گزینـهها  $\big|$ استفاده کرد. برای اینکار، مقدار تابع را به ازای یک a دلخواه بهدست میآوریم (b) . در تابعهای دادهشده به جای  $\,$  ،  $\,$  قرار میدهیم، هر کدام کـه $\big|$ حاصل برابر a نشود، جواب تست في باشد.

تابع با ضابطة | f (x) = x- | ۲ - x روى بازەاي وارون پذير است. ضابطة وارون آن كدام است؟

دو نقطهٔ کمکی در دو طرف نقطهٔ A مشخص م

$$
f^{-1}(x) = \frac{1}{r}(x+r) , x \ge r \text{ (}r
$$
\n
$$
f^{-1}(x) = \frac{1}{r}(x+r) , x \le r \text{ (}r
$$
\n
$$
f^{-1}(x) = \frac{1}{r}(x-r) , x \le r \text{ (}r
$$
\n
$$
f^{-1}(x) = \frac{1}{r}(x-r) , x \le r \text{ (}r
$$

روش اول: با رسم نمودار تابع قدرمطلقي از درجهٔ اول | y = x − | ۲ − x به كمك نقطهيابي، ابتدا بازهاي كه نمـودار در آن بـازه وارون.پـذير است را مشخص میکنیم:

ریشهٔ داخل قدرمطاق) 
$$
x = \mathsf{y} \Longrightarrow \mathsf{y} = \mathsf{y} \Longrightarrow \mathsf{A}(\mathsf{y},\mathsf{y})
$$

(B(۱,۰) , C(۳,۲) : نقاط کمکی

y<sub>†</sub>

با توجه به نمودار، f روی بازهٔ (−∞-۲) اکیداً صعودی و در نتی~~ب~~ه وارون پذیر است.  
باید برد تابع f را بهدست آوریم تا دامنهٔ 
$$
f^{-1}
$$
 بهدست آید.  
باید بره تابع است. پس دامنهٔ  $f^{-1}$  برابر [7-۰۰-۲) است و ضابطهٔ  $f^{-1}$  بهصورت زیر بهدست میآید:  
×  $x \le x \Rightarrow x - x \Rightarrow |x - x| = x - x + x \Rightarrow y = x - (-x + x)$   
×  $x \le x \Rightarrow x - x \le x - (x - x + x)$ 

$$
\Rightarrow y = rx - r \Rightarrow rx = y + r \Rightarrow x = \frac{1}{r}(y + r) \Rightarrow f^{-1}(x) = \frac{1}{r}(x + r) \Rightarrow x \le r \Rightarrow x \Rightarrow f^{-1}(x) = \frac{1}{r}(x + r) \Rightarrow f^{-1}(x) = \frac{1}{r}(x + r) \Rightarrow
$$

$$
f^{-1}(-\tau) = \frac{1}{\gamma}(-\tau + \tau) = \epsilon \Rightarrow \text{if } (\tau \leq \tau \leq \tau) = \epsilon
$$
\n
$$
\text{if } (\tau \leq \tau \leq \tau) = \frac{1}{\gamma}(-\tau + \tau) = \epsilon \Rightarrow \text{if } (\tau \leq \tau \leq \tau \leq \tau) = \epsilon
$$

$$
f^{-1}(-\Upsilon) = \frac{1}{\Upsilon}(-\Upsilon - \Upsilon) = -\Upsilon \Longrightarrow
$$

ضابطهٔ تابع والرون تابع ۱۱۰۵ ی
$$
f(x) = \begin{cases} -\sqrt{x-1} & x \ge 1 \\ \gamma x \ge 1 & x \ge 0 \end{cases}
$$

\n\n
$$
f^{-1}(x) = \begin{cases} -\sqrt{x-1} & x \ge 1 \\ \gamma x + \lambda & x < \circ \end{cases}
$$
\n

\n\n
$$
f^{-1}(x) = \begin{cases} \frac{1}{\gamma}x + \gamma & x < 1 \\ \frac{1}{\gamma}x + \gamma & x < -\gamma \\ \gamma x + \lambda & x < -\gamma \end{cases}
$$
\n

\n\n
$$
f^{-1}(x) = \begin{cases} \sqrt{x-1} & x \ge 1 \\ \gamma x + \lambda & x < -\gamma \\ \gamma x + \lambda & x < -\gamma \end{cases}
$$
\n

\n\n
$$
f^{-1}(x) = \begin{cases} \sqrt{x-1} & x \ge 1 \\ \gamma x + \lambda & x < -\gamma \\ \gamma x + \lambda & x < -\gamma \end{cases}
$$
\n

$$
y = \frac{1}{\sqrt{\frac{1}{\sqrt{1 + \frac{1}{\sqrt{1 + \frac{1 \cdot{1 + \frac{1}{\sqrt{1 + \frac{1}{\sqrt{1 + \frac{1}{\sqrt{1 + \frac{1}{\sqrt{1 + \frac{1 \cdot{1 \cdot \frac{1}{\sqrt{1 + \frac{1}{\sqrt{1 + \frac{1\cdot{1 \cdot \frac{1}{\sqrt{1 + \frac{1}{\sqrt{1 + \frac{1}{\sqrt{1 + \frac{1 \cdot{1 \cdot \frac{1}{\sqrt{1 + \
$$

هر خط به موازات محور x ها، نمودار تابع را حداكثر در يک نقطه قطع مىکند، بنابراين f تابعى يکبهيک و در نتيجه وارونپذير است. بـراى محاســبهٔ ``f ، باید ضابطهٔ وارون هر یک از ضابطهها را جداگانه بهدست آوریم. البته توجه داشته باشید که برای هر ضابطه باید برد آن را نیـز مشـخص کنـیم، زیـرا بـرد آن، دامنهٔ وارون آن میباشد.

با توجه به نمودار، برد تابع ۲ + ۲ یوای ۰ × ۵، مجموعهٔ (۲۰+۷) و برد تابع ۲ – ۲ یوای ۲) ی ۲/ مجموعهٔ (۵−۰−۵) میباشد.  
× 
$$
x ≥ ۰ ⇒ y = x7 + 1 ⇒ y ≥ 1 ⇒ Df−1 = [1, +∞)
$$

$$
y = x^{Y} + 1 \Rightarrow x^{Y} = y - 1 \Rightarrow x = \pm \sqrt{y - 1} \xrightarrow{x \ge 0} x = \sqrt{y - 1} \Rightarrow f^{-1}(x) = \sqrt{x - 1}, x \ge 1
$$
  
\n
$$
x < \cdot \Rightarrow y = \frac{1}{Y}x - f \Rightarrow y < -f \Rightarrow D_{f^{-1}} = (-\infty, -f)
$$
  
\n
$$
y = \frac{1}{Y}x - f \xrightarrow{xY} Yy = x - \lambda \Rightarrow x = Yy + \lambda \Rightarrow f^{-1}(x) = Yx + \lambda, x < -f
$$
  
\n
$$
(1) \cdot (Y) \Rightarrow f^{-1}(x) = \begin{cases} \sqrt{x - 1} & x \ge 1 \\ Yx + \lambda & x < -f \end{cases} \Rightarrow \text{...} \Rightarrow \text{...} \Rightarrow (Y) \text{...} \Rightarrow f^{-1}(x) = \begin{cases} \sqrt{x - 1} & x \ge 1 \\ Yx + \lambda & x < -f \end{cases}
$$
  
\n
$$
f(1) \text{...} \Rightarrow f^{-1}(x) = \begin{cases} \sqrt{x - 1} & x \ge 1 \\ Yx + \lambda & x < -f \end{cases} \Rightarrow \text{...} \Rightarrow \text{...} \Rightarrow \text{
$$

روش دوم: ابتدا با رسم نمودار، م بر ی در ۱۰۰۰ بر ۱۰۰۰ در دستار استان استان می دورد.<br>برابر ۲ است. اگر به جای x در گزینههای (۱)، (۲) و (۳)، عدد ۲ قرار دهیم، حاصل گزینههای (۱) و (۳) برابر ۱ میشوند، بنابراین گزینـهٔ (۲) نادرسـت است. از عدد دلخواه دیگری استفاده میکنیم:  $f(-r) = -\Delta \xrightarrow{f^{-1}(x) = rx + \Delta} f^{-1}(-\Delta) = -\Delta \cdot + \Delta = -\Delta$ 

بنابراین گزینهٔ (۳) صحیح است.

#### نکات مہم تابع معکوس

 $D_{f^{-1}} = R_f - \mathbf{i}$ نکته ۱: دامنه تابع معکوس برابر است با برد تابع اصلی.  $R_{f^{-1}} = D_f S = 3 - 3$  نکته ۲: برد تابع معکوس برابر است با دامنه تابع اصلی  $fof^{-1}(x)=x-\epsilon$ نکته ۳: تر کیب هر تابع با معکوسش بر ابر است با تابع همانی  $f(x)=x\rightarrow f^{-1}(x)=x$  نکته ۴: تابعی که خودش با معکوسش برابر است، تابع پیچ نامیده می شود.  $(f^{-1})^{-1}(x) = f(x)$  نکته ۵: معکوس معکوس یک تابع بر ابر است با خود تابع  $(fog)^{-1}(x) = (g^{-1}of^{-1})(x)$  نکته ۶: معکوس ترکیب دو تابع برابر است به صورت زیر است:  $f(gg)^{-1}(x) = (g^{-1}f^{-1})(x)$ 

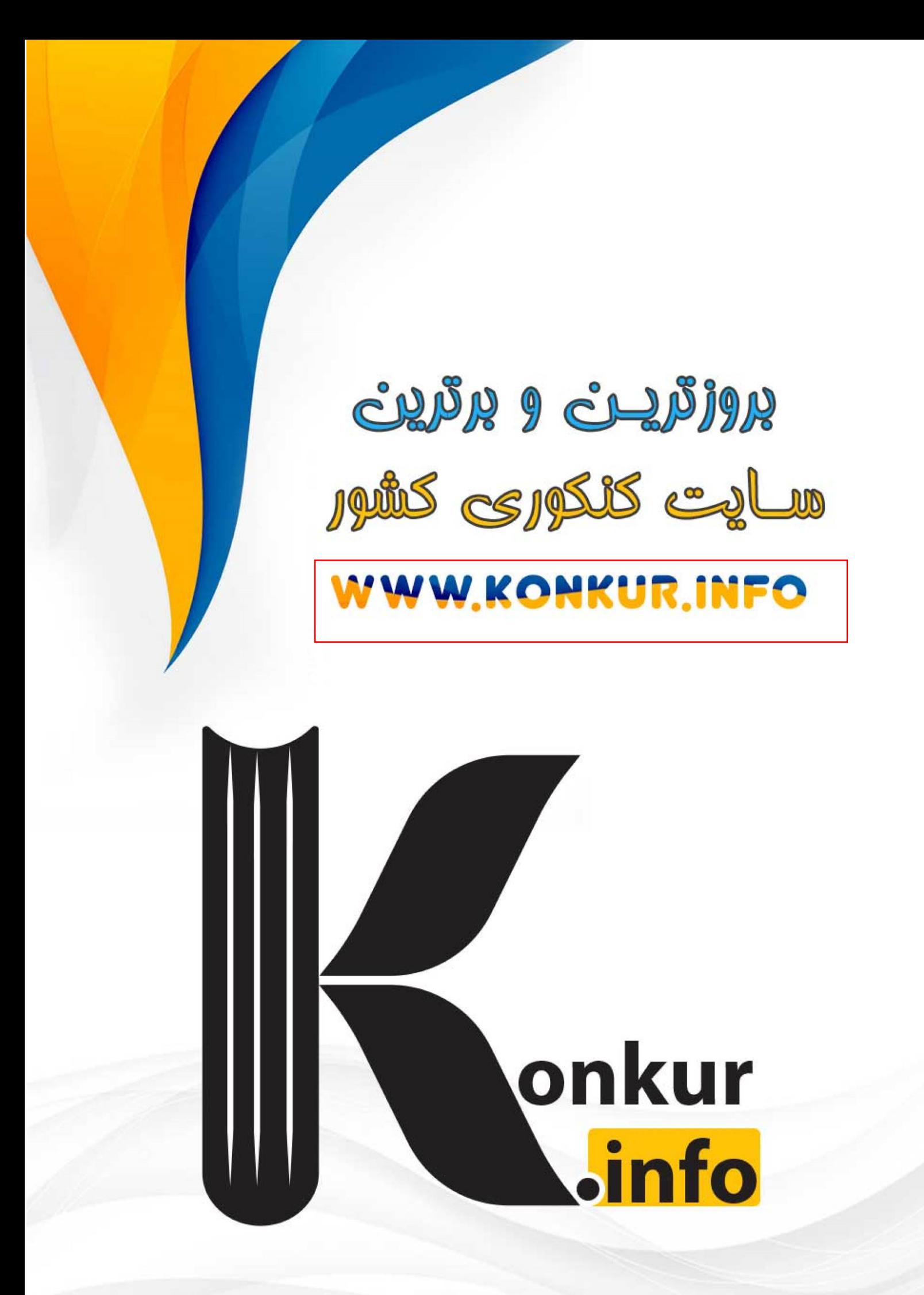